Doc No. :PT-HMOC-OPS-FOP-6001-OPS-OAH Fop Issue : 3.0 Issue Date: 13/04/10

 Heater Group reconfiguration after failure of the Nominal one File: H\_CRP\_TCS\_HCNR.xls Author: E. Picallo

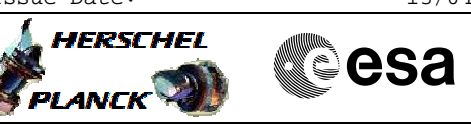

## **Procedure Summary**

## **Objectives**

This procedure describes the steps to be performed to reconfigure from the failed Nominal group to the Redundant one.

### **Summary of Constraints**

One heater group is declared as Failed and needs to be reconfigured to the redundant one. Any future on-board reconfiguration of that heater group needs to be disabled.

## **Spacecraft Configuration**

**Start of Procedure**

CDMU in default configuration; Thermal Control Management function active; One heater group deemed as failed needs to be reconfigured

**End of Procedure**

CDMU in default configuration; Thermal Control Management function active; The heater group reconfigured to the Redundant one, the Nominal being marked as Failed in the UIU table.

**Reference File(s)**

**Input Command Sequences**

**Output Command Sequences**

HRTHCNR1 HRTHCNR2 HRTHCNR3 HRTHCNR4 HRTHCNR5 HRTHCNR6 HRTHCNR7 HRTHCNR8 HRTHCNR9

### **Referenced Displays**

**ANDs GRDs SLDs** WAHT1584 WAHT3584 ZAZ7K999 WAHT2584 ZAZ7L999

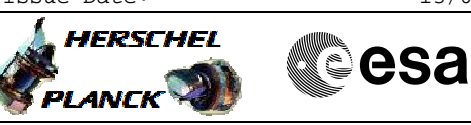

# **Configuration Control Information**

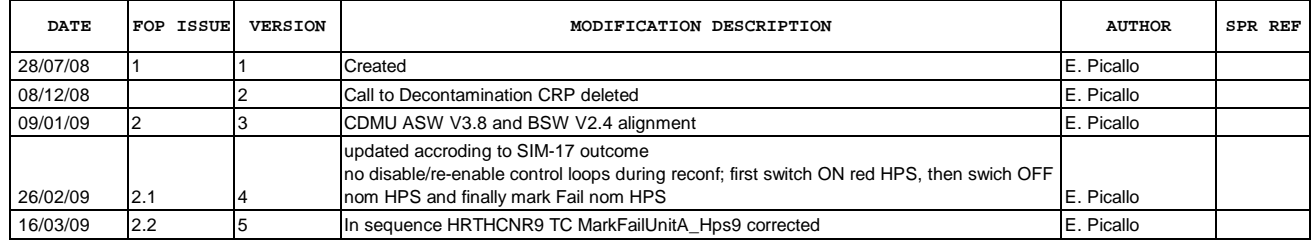

Doc No. :PT-HMOC-OPS-FOP-6001-OPS-OAH Fop Issue : 3.0<br>
Issue Date: 3.0<br>
13/04/10 Issue Date:

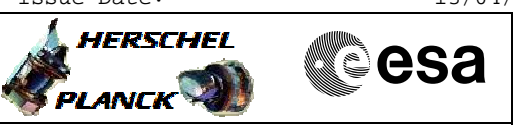

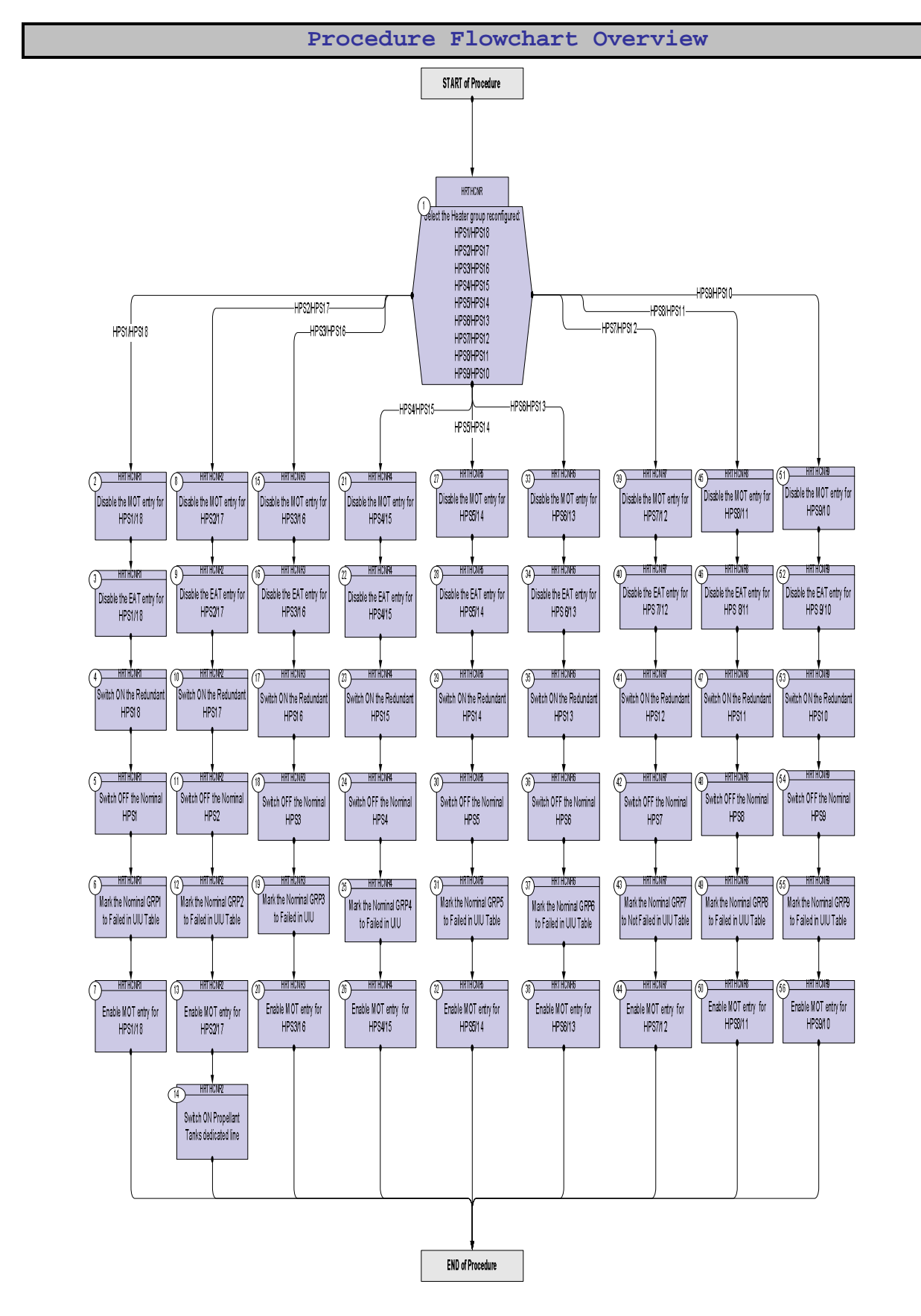

Doc No. :PT-HMOC-OPS-FOP-6001-OPS-OAH Fop Issue : 3.0 Issue Date: 13/04/10

**HERSCHEL** 

PLANCK

**CSA** 

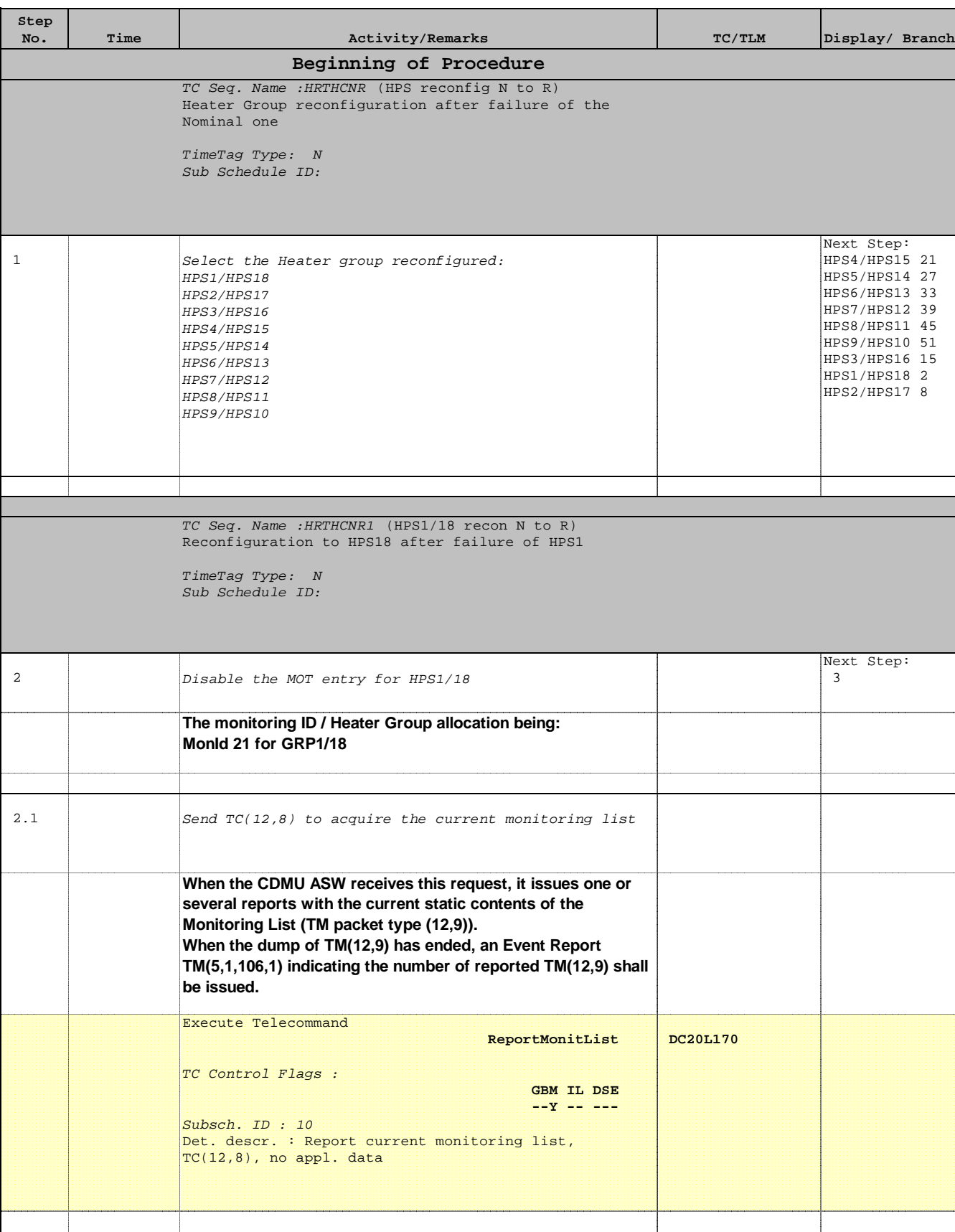

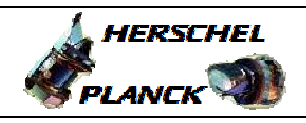

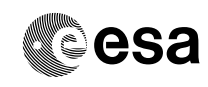

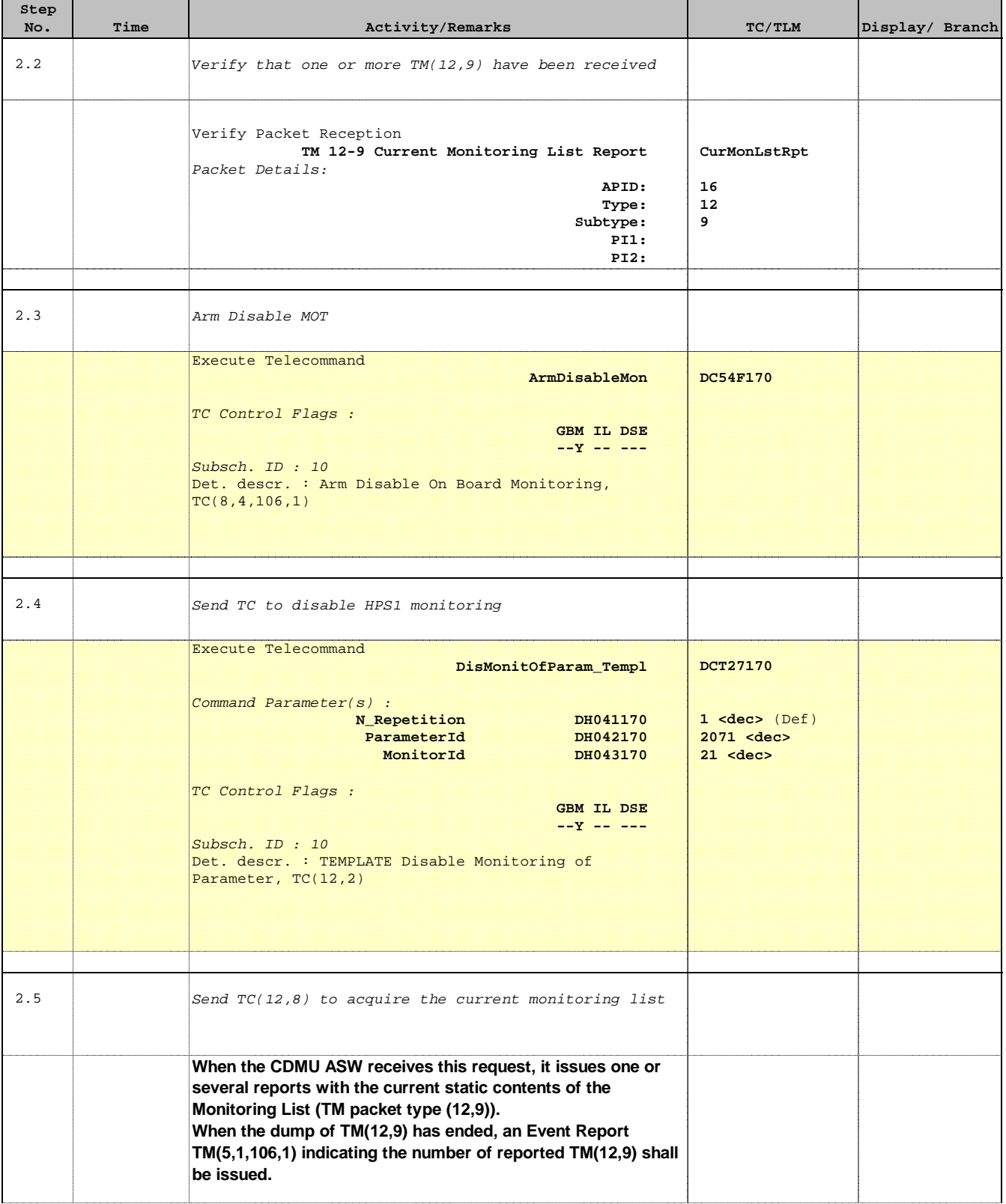

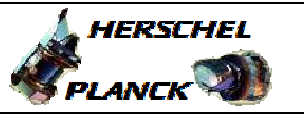

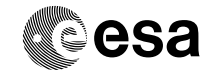

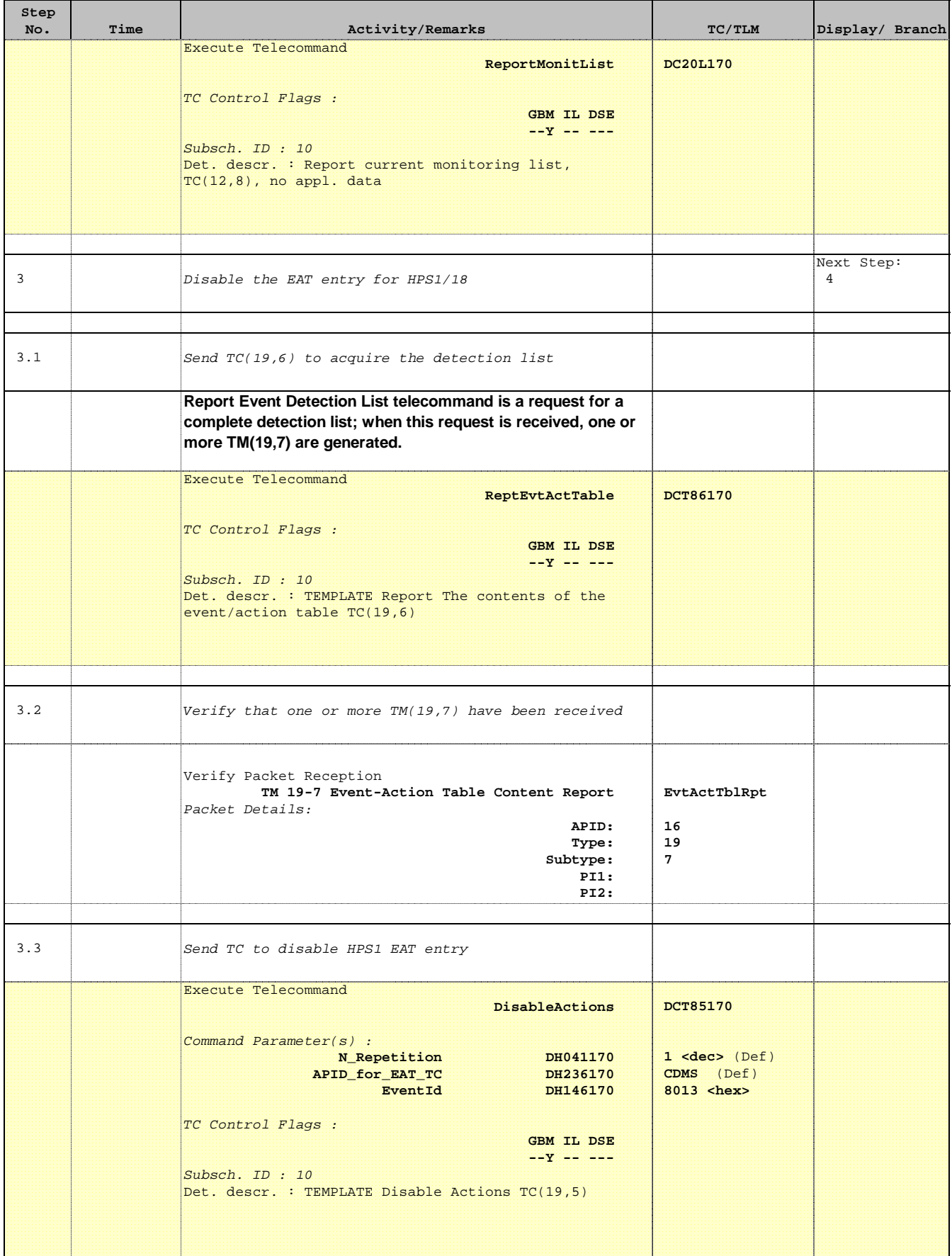

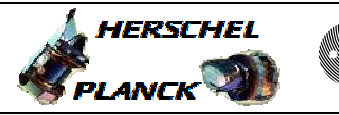

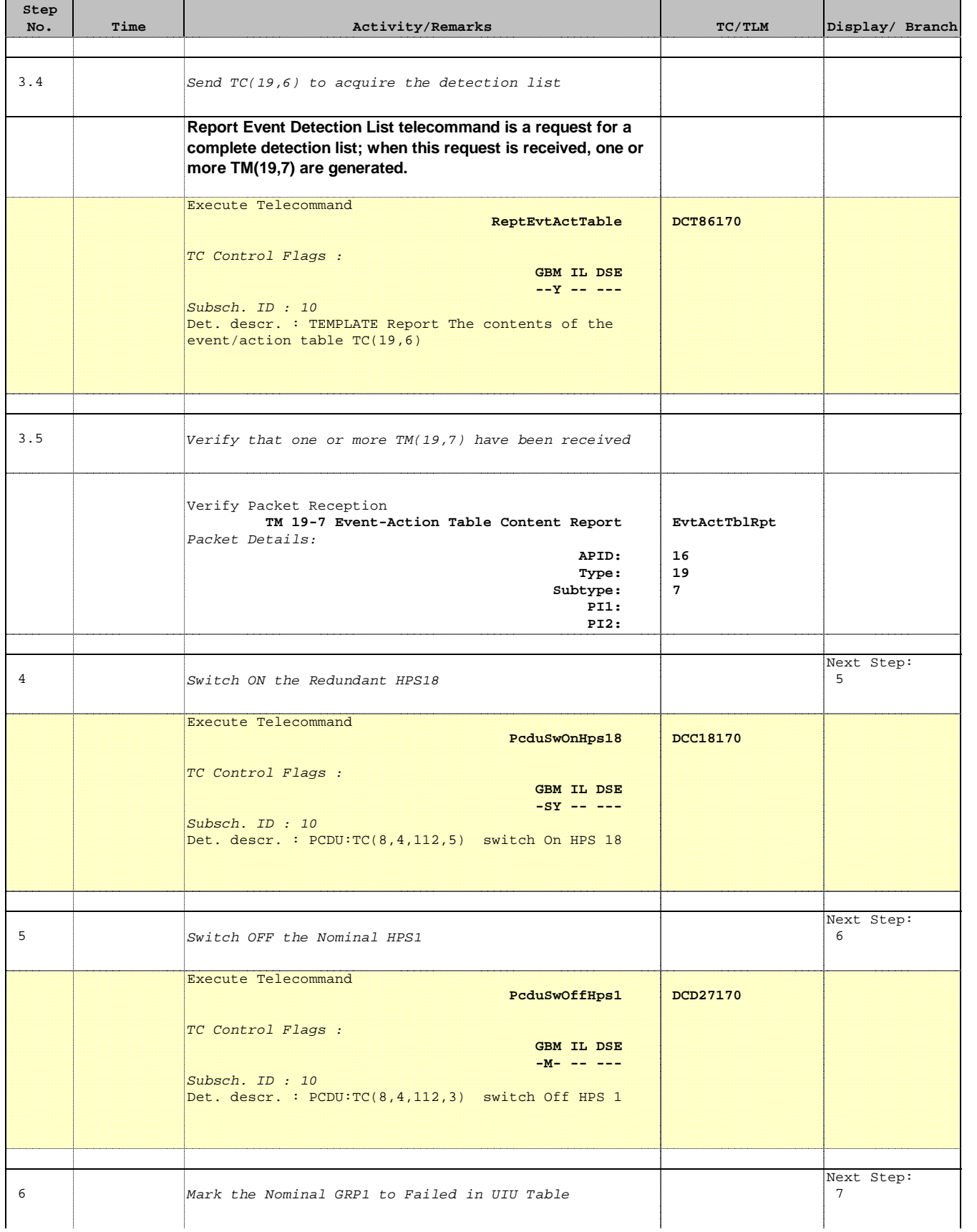

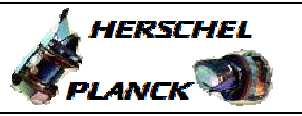

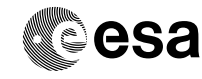

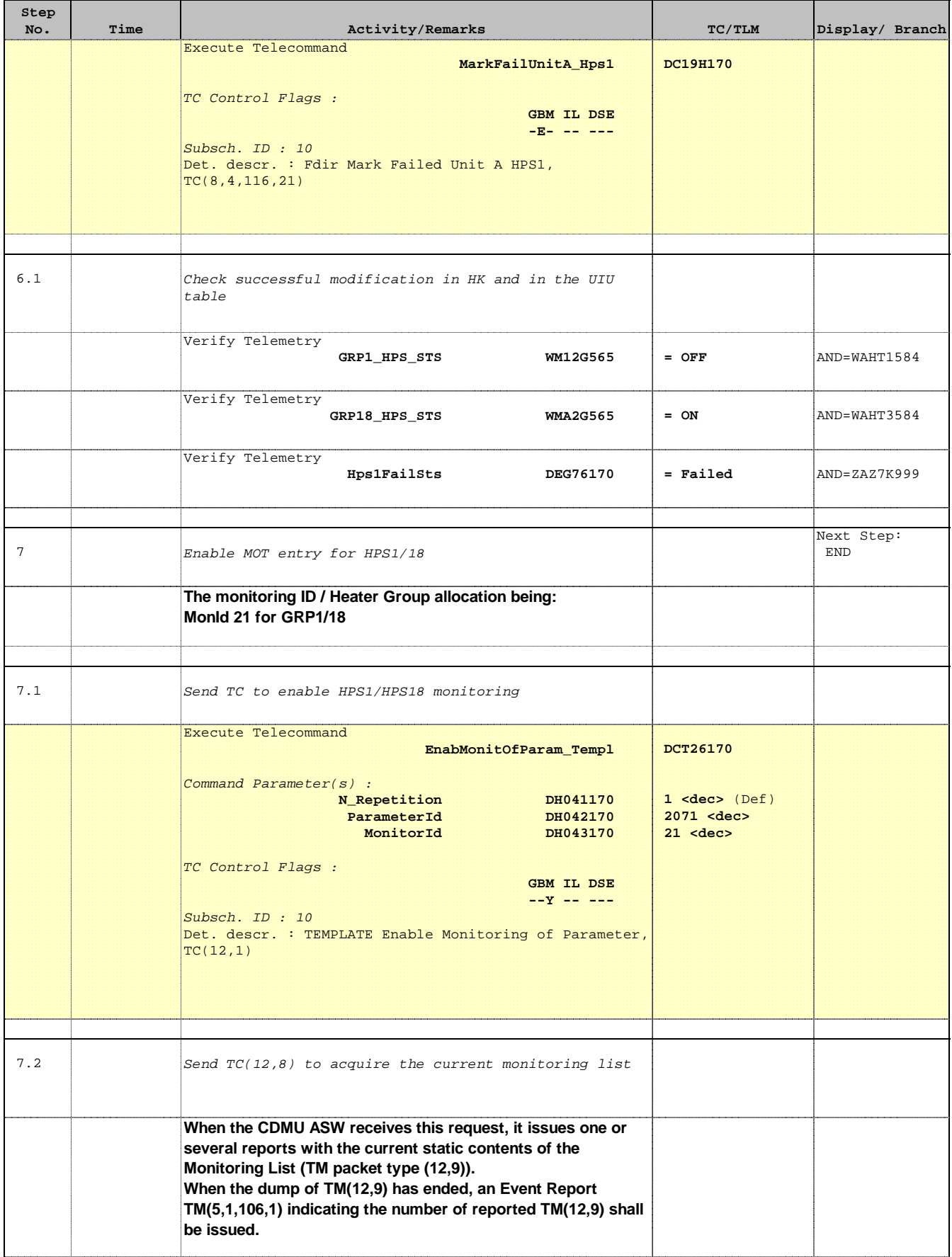

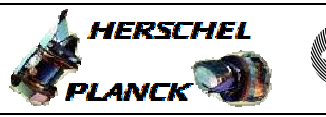

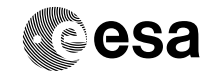

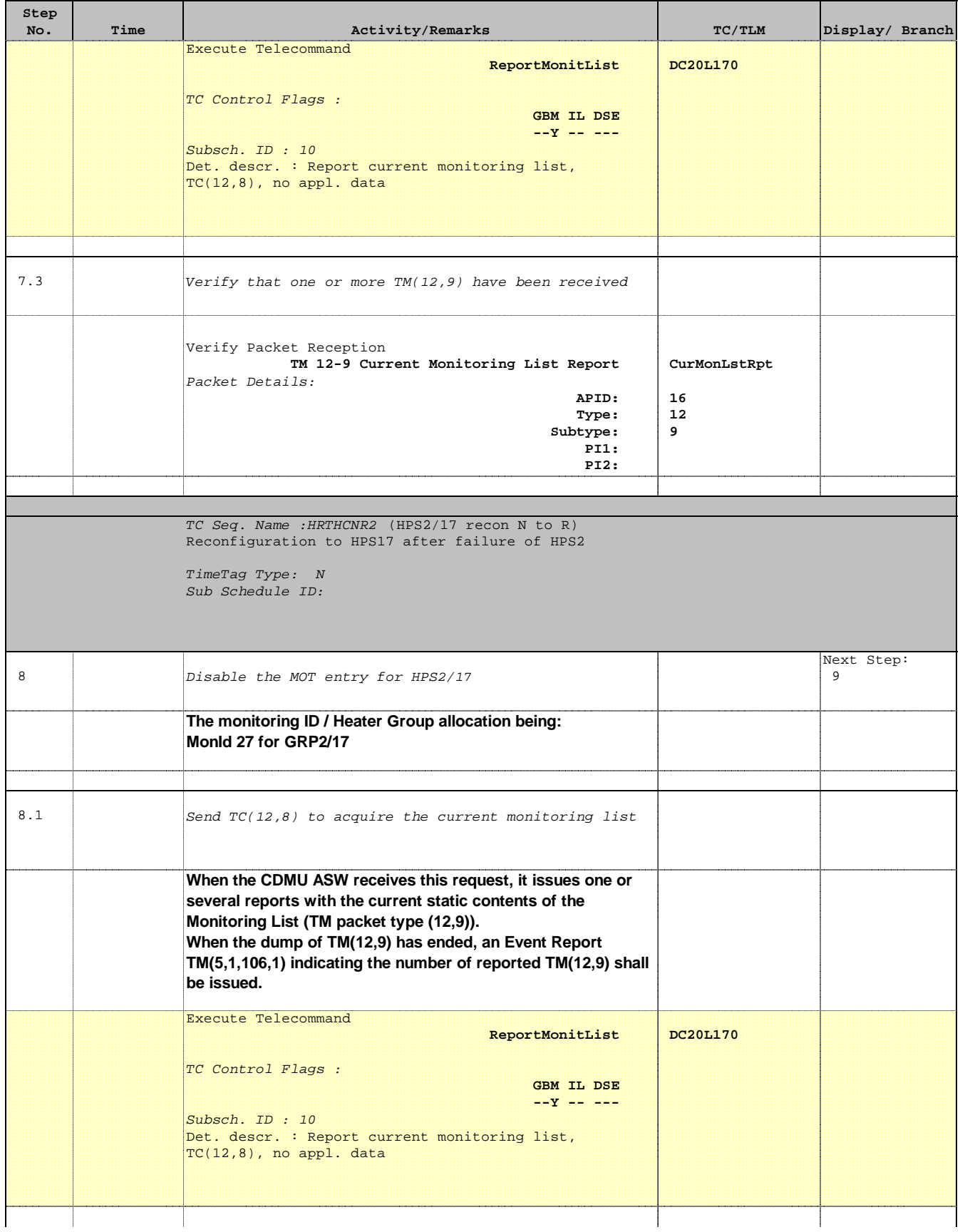

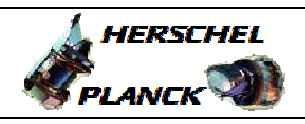

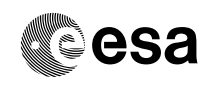

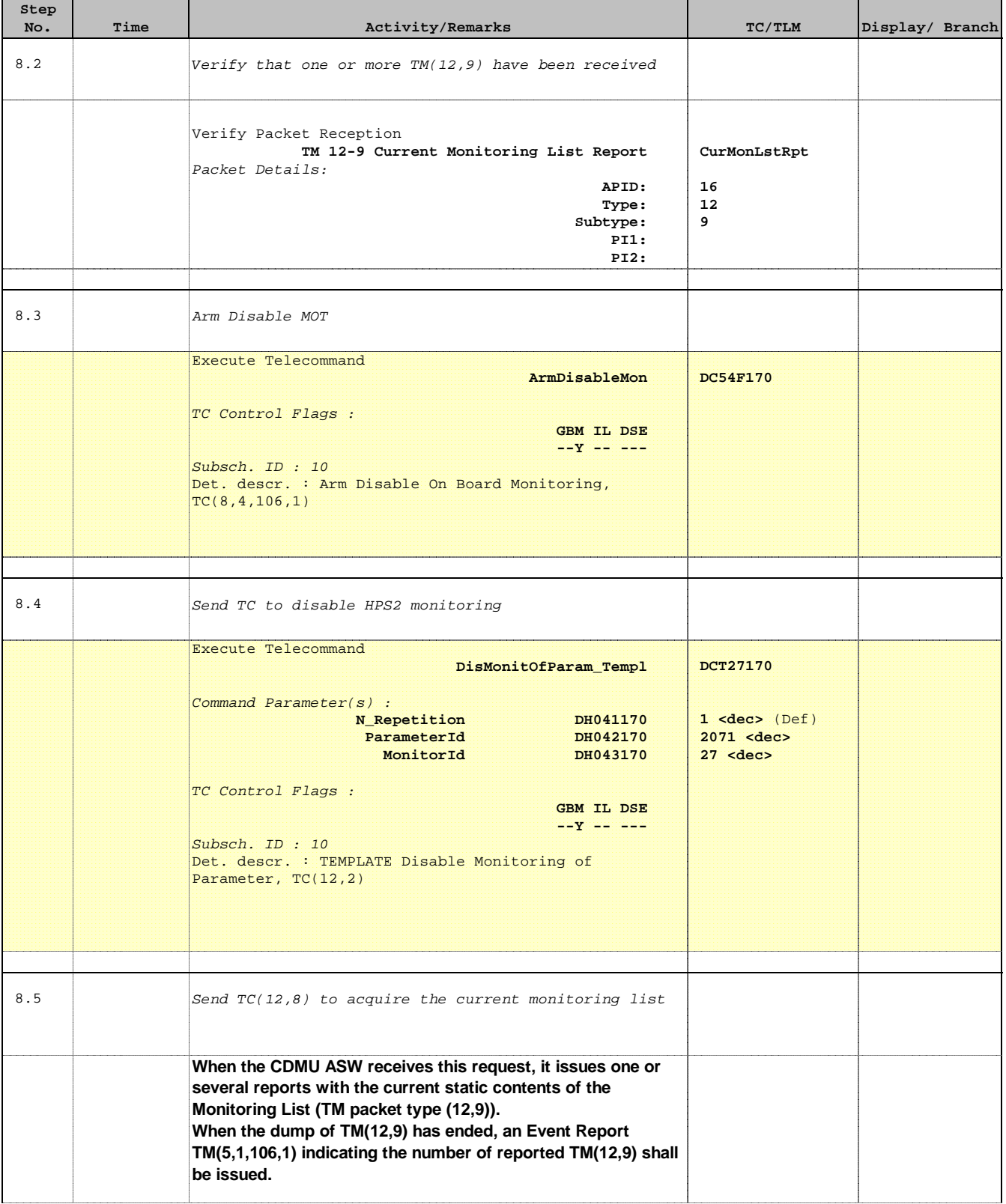

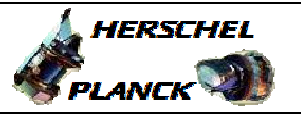

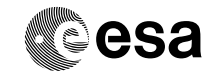

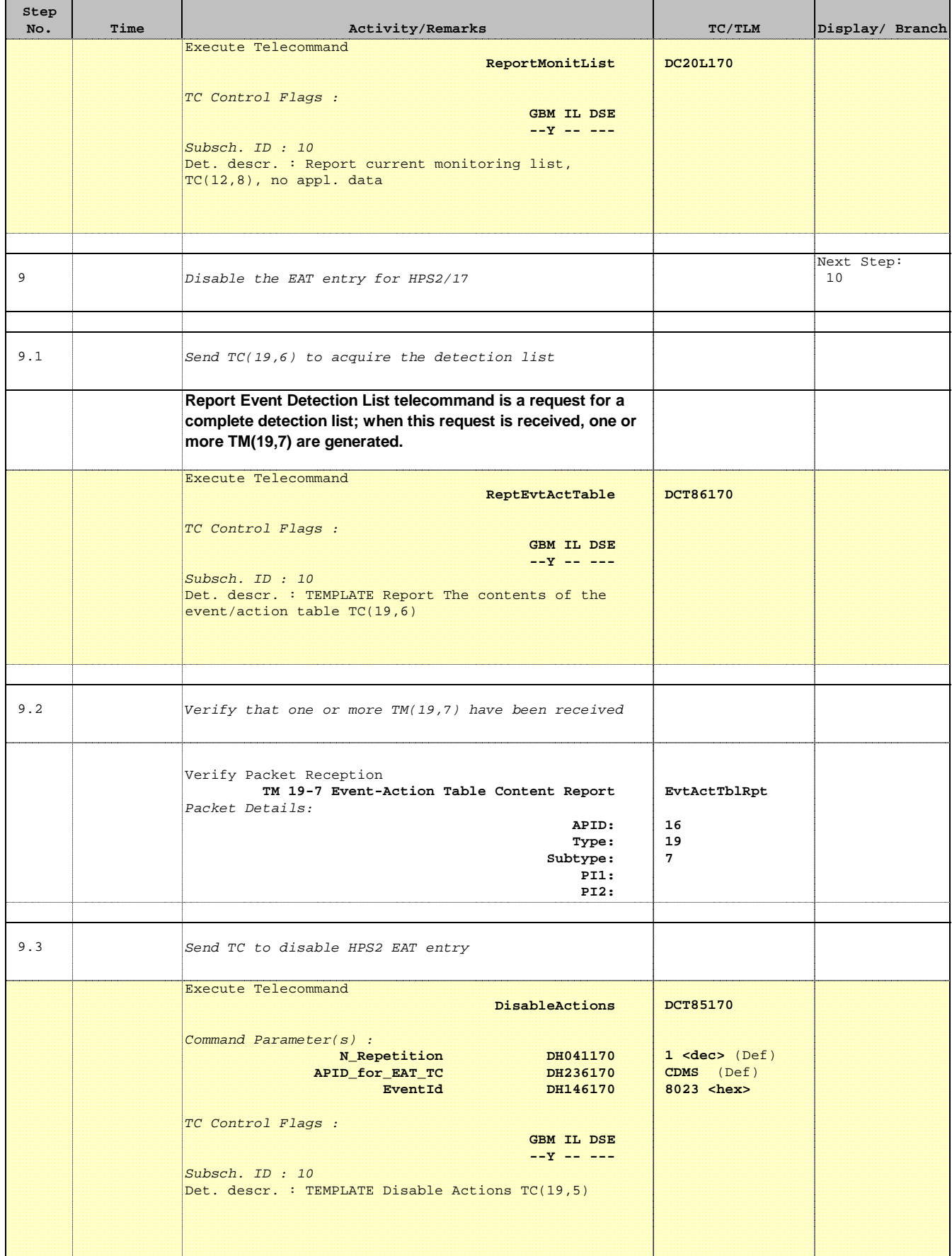

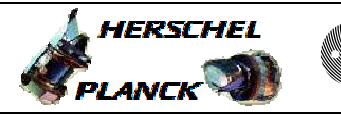

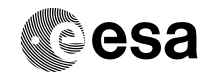

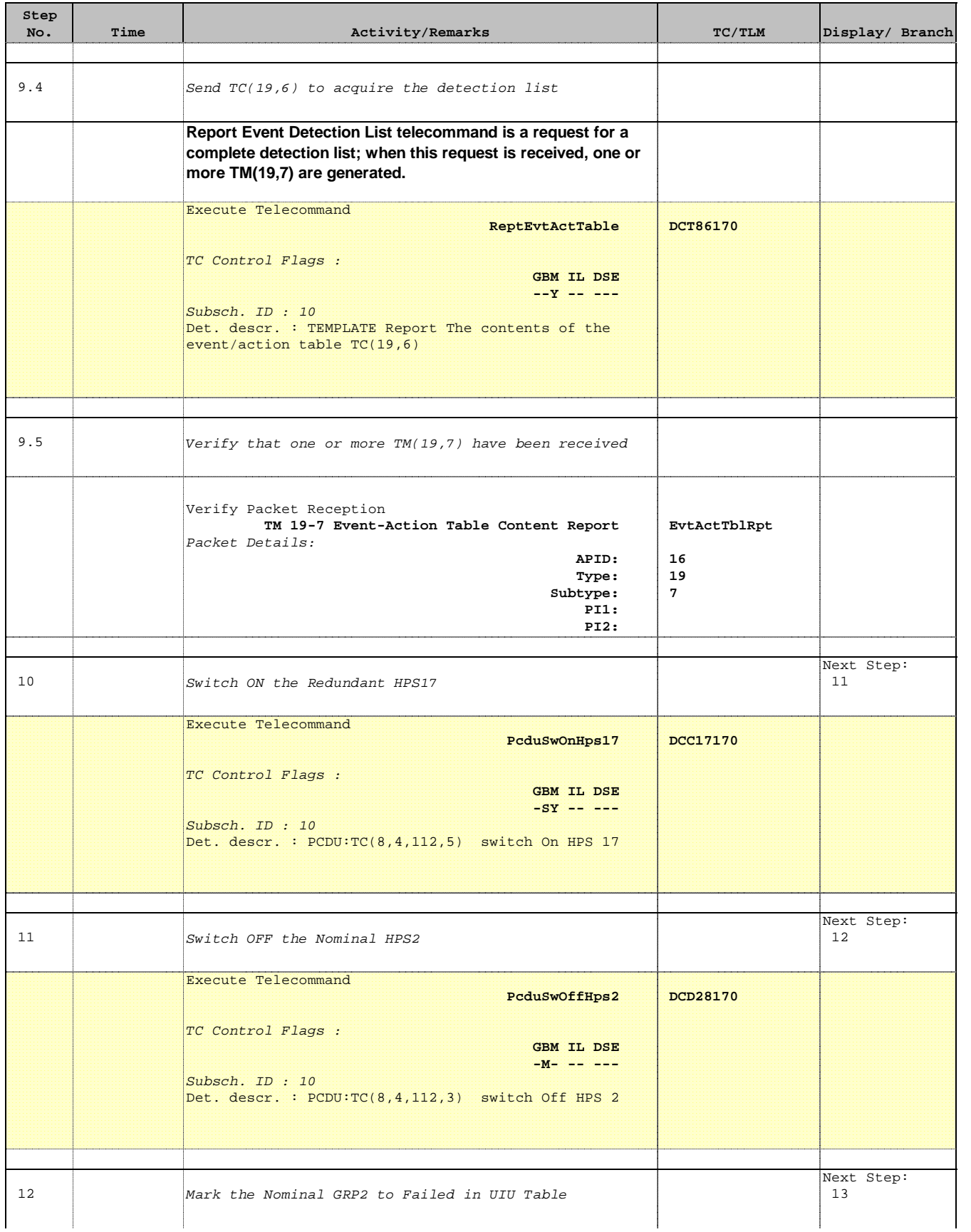

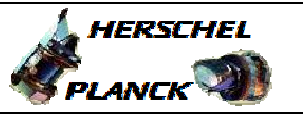

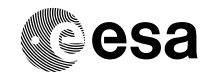

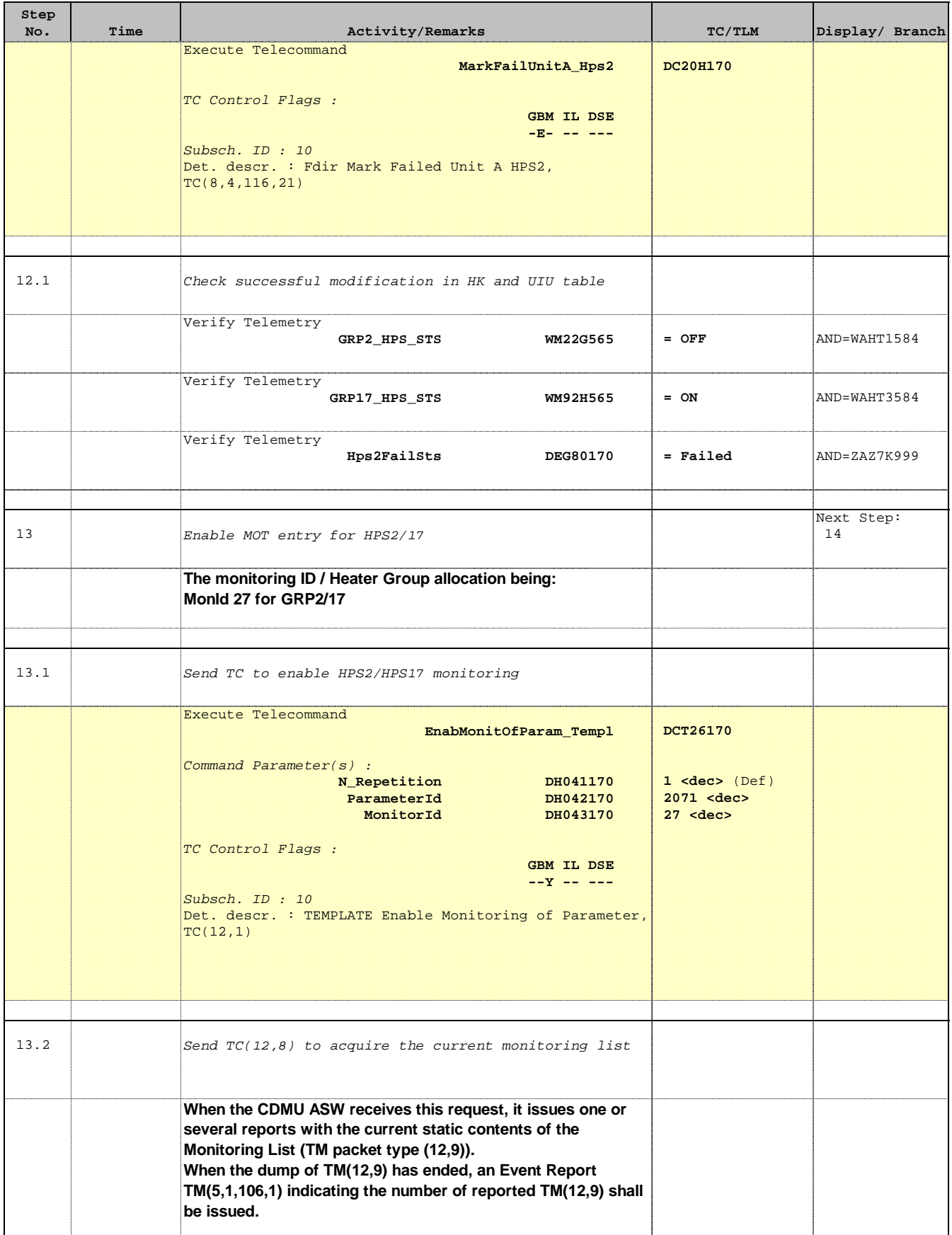

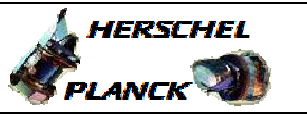

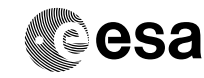

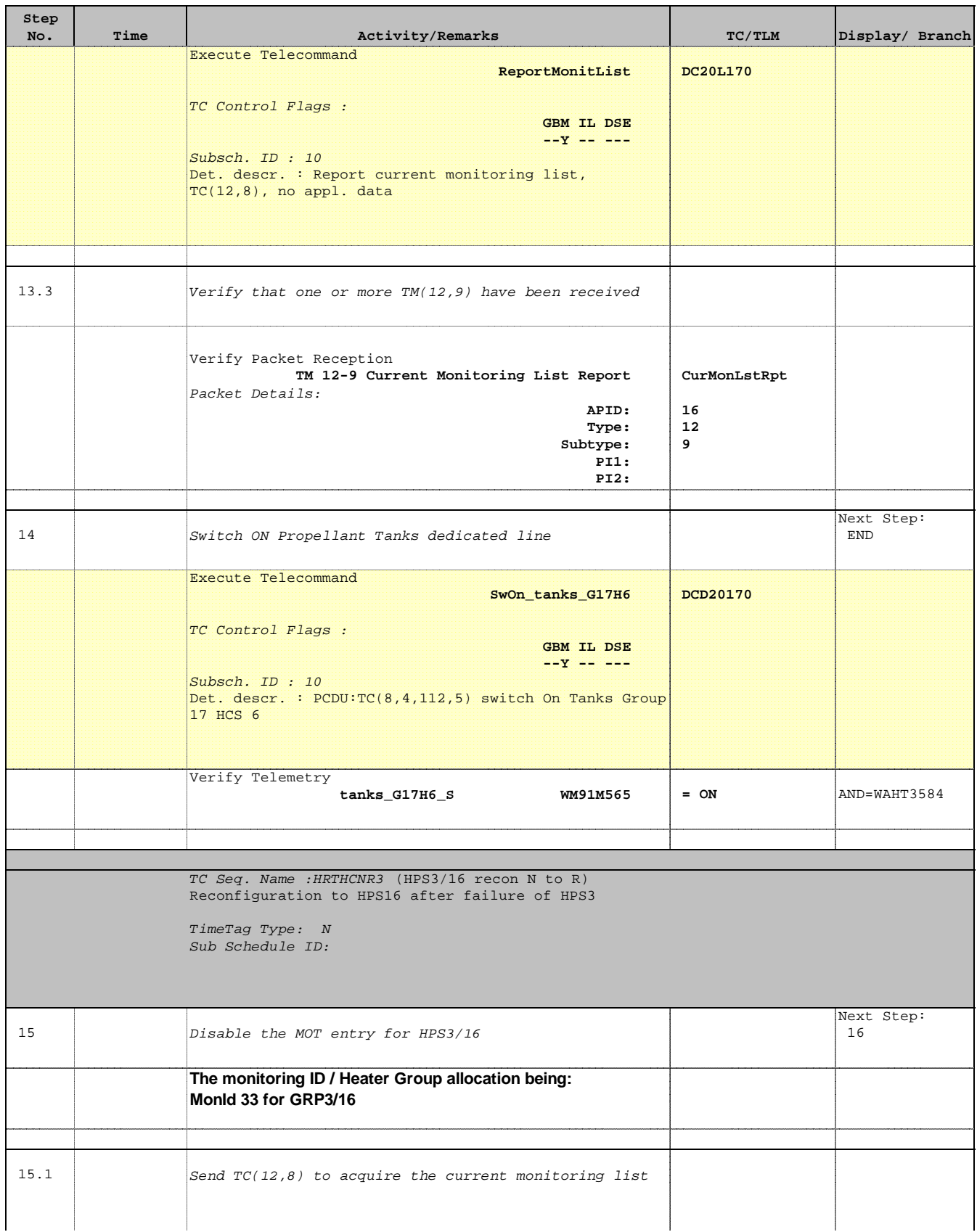

and the state

 Heater Group reconfiguration after failure of the Nominal one File: H\_CRP\_TCS\_HCNR.xls Author: E. Picallo

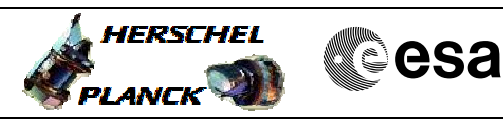

<u> 1989 - Johann Barn, mars ar breithinn ar chuid ann an t-</u>

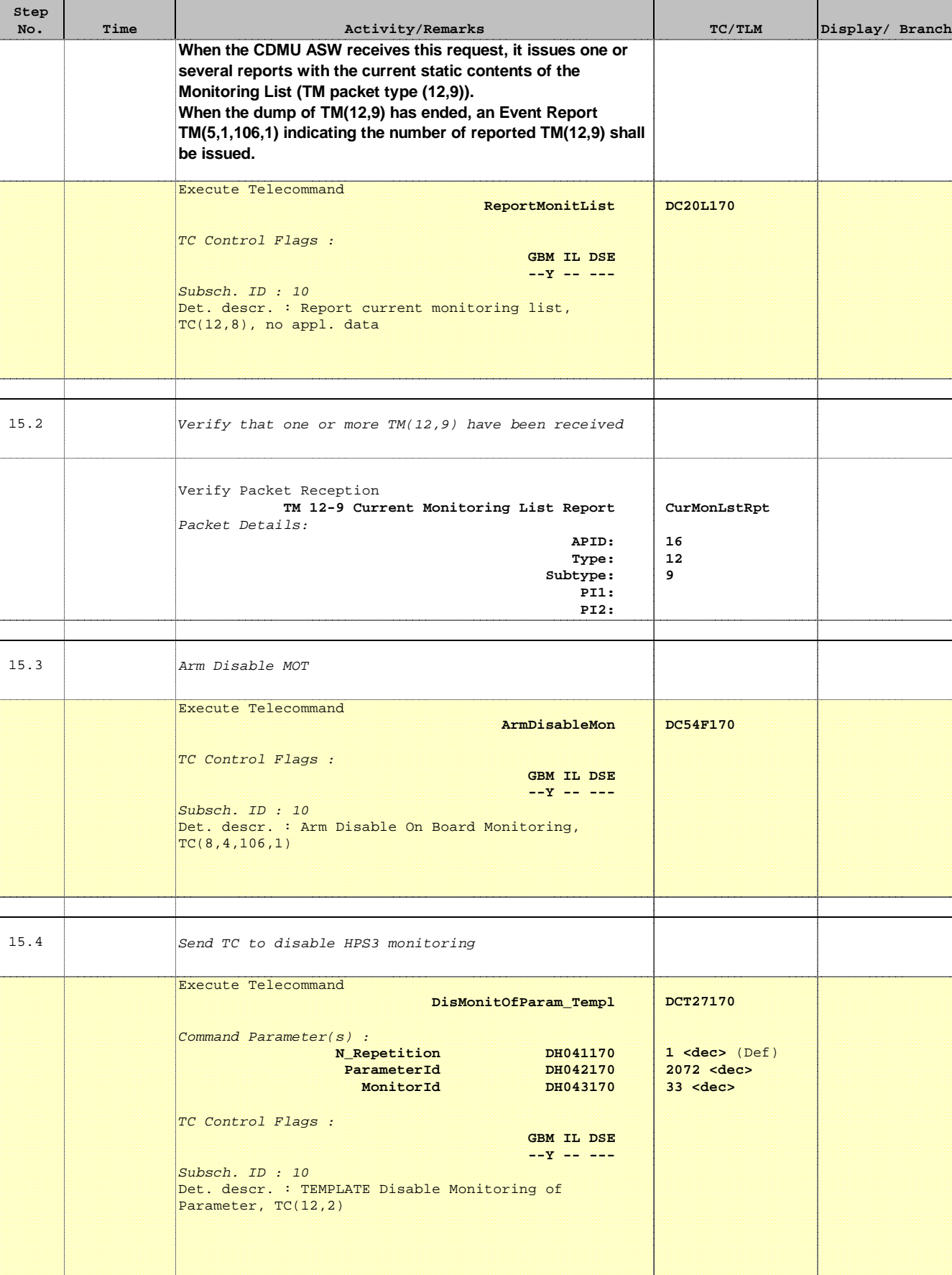

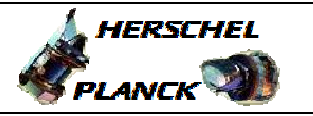

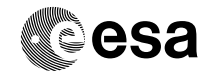

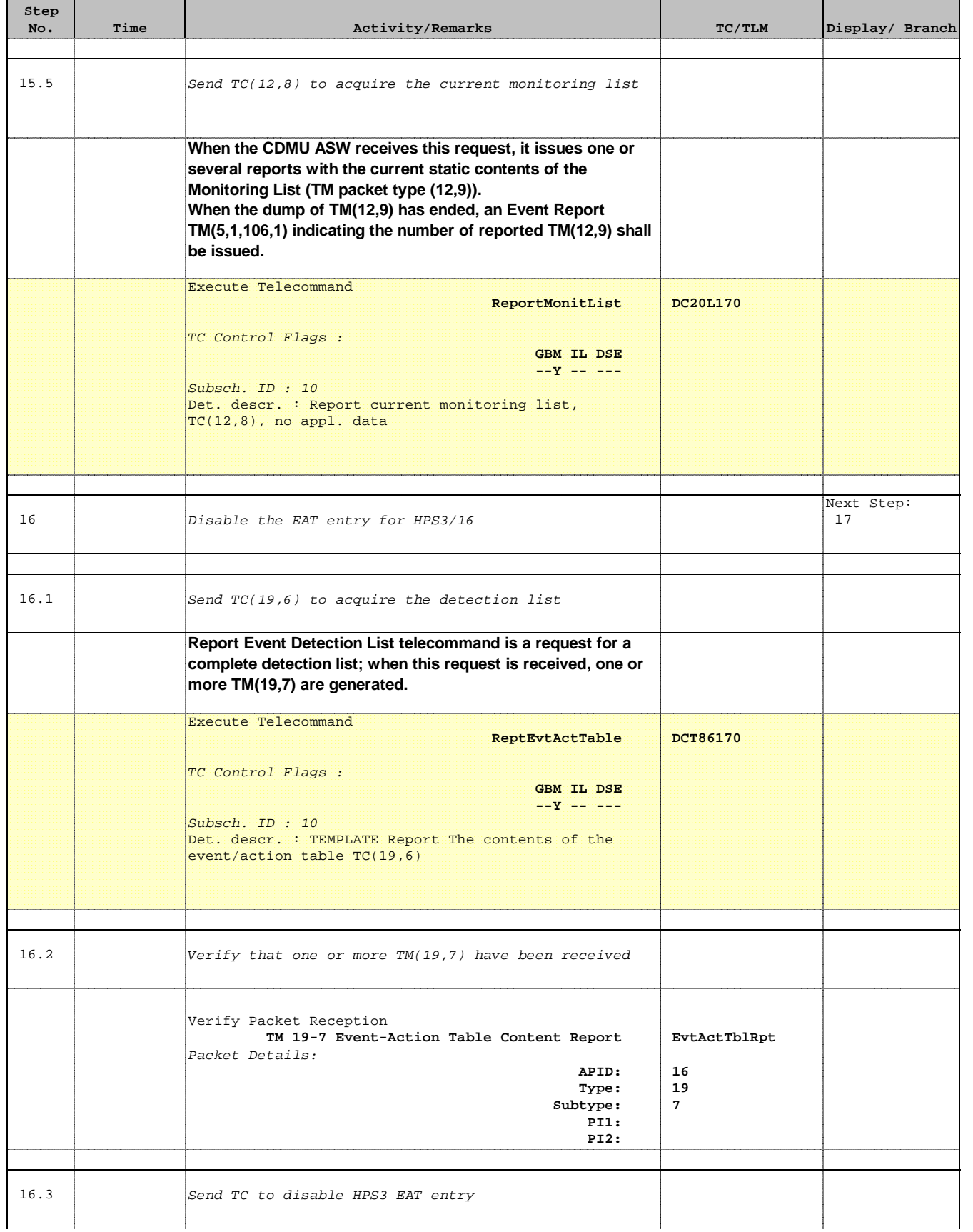

Doc No. : PT-HMOC-OPS-FOP-6001-OPS-OAH<br>Fop Issue : 3.0 Fop Issue : 3.0<br>
Issue Date: 3/04/10 Issue Date:

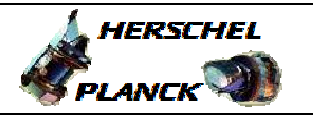

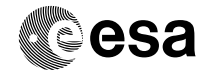

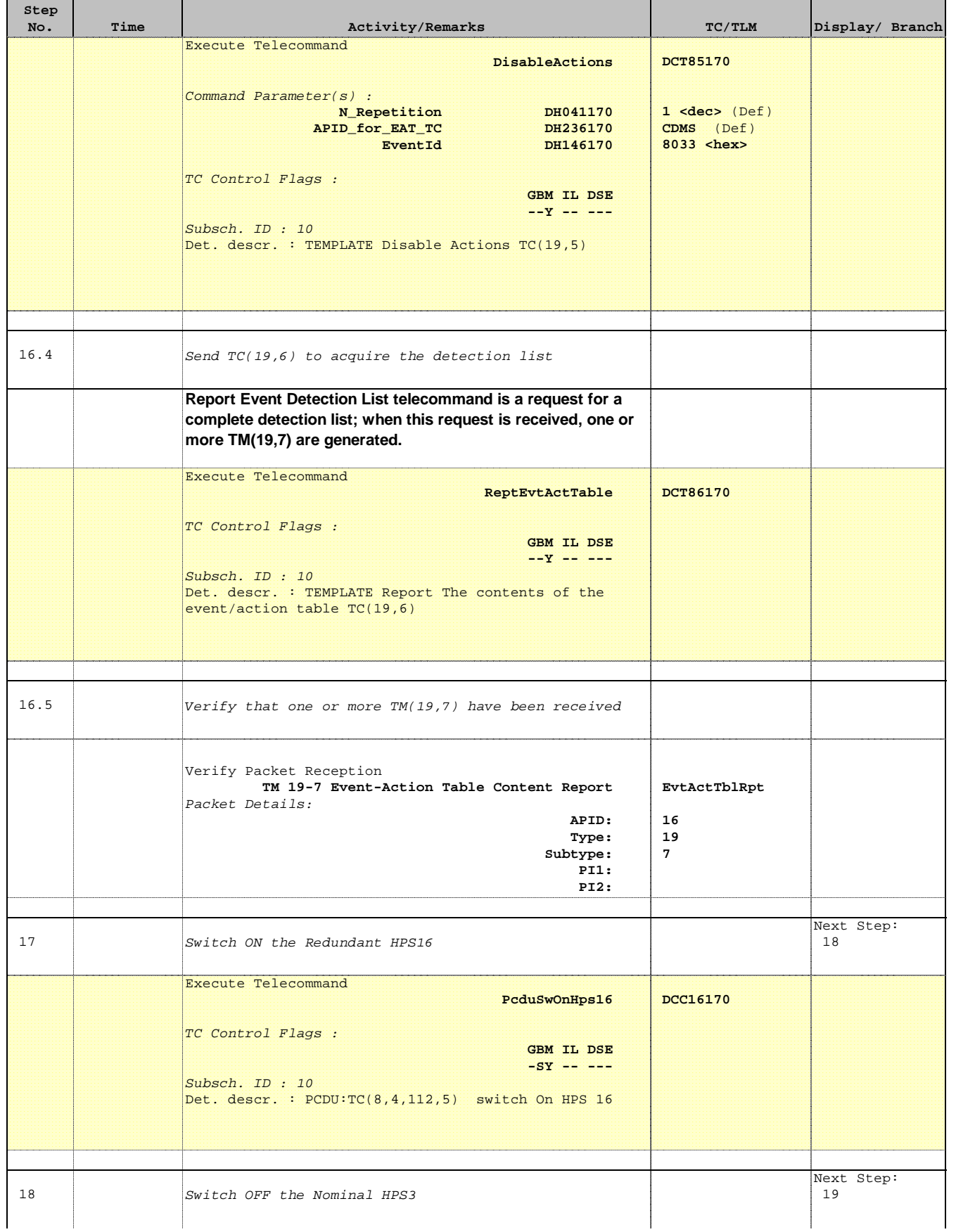

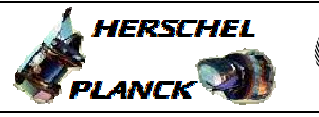

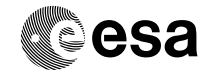

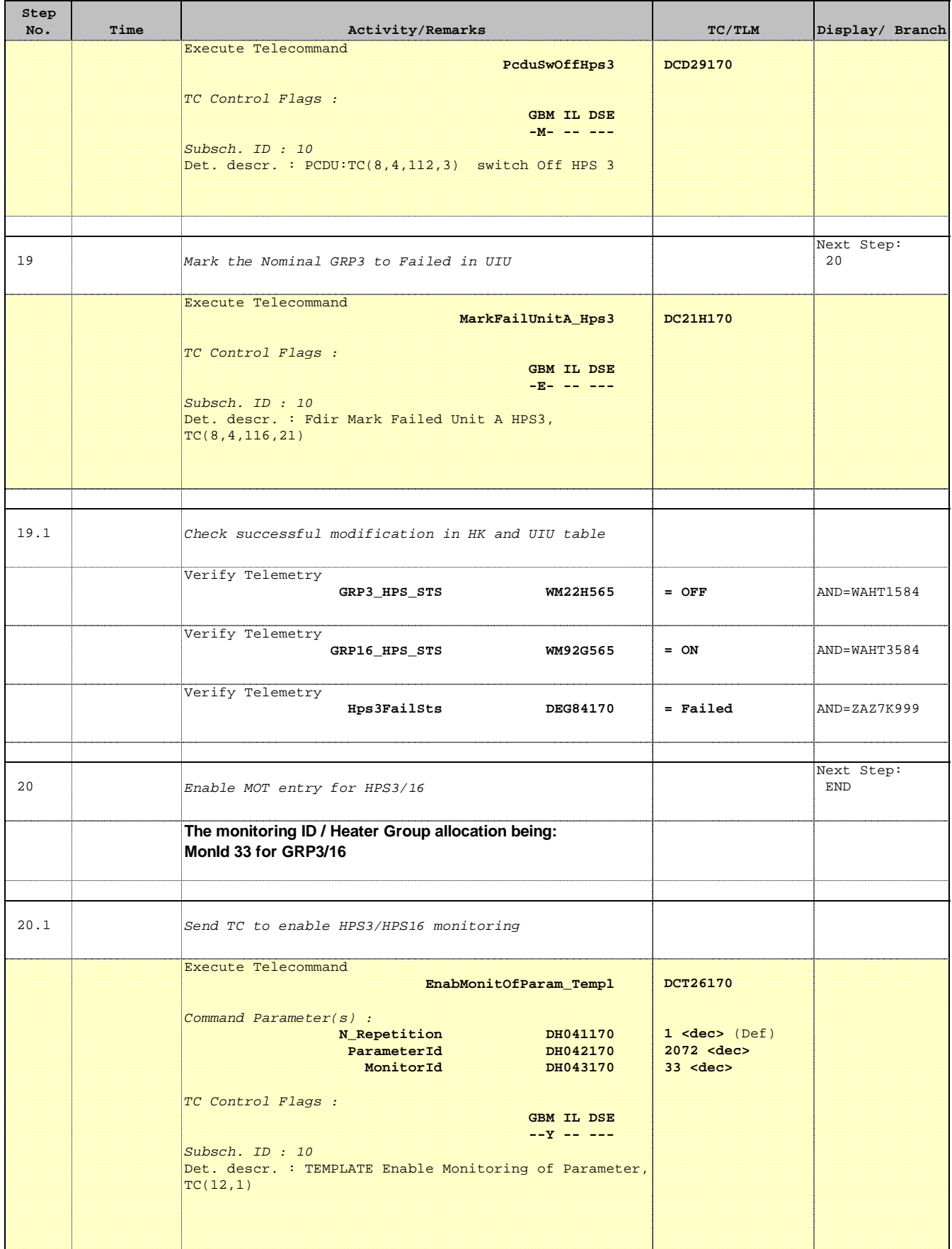

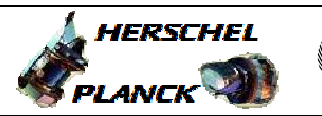

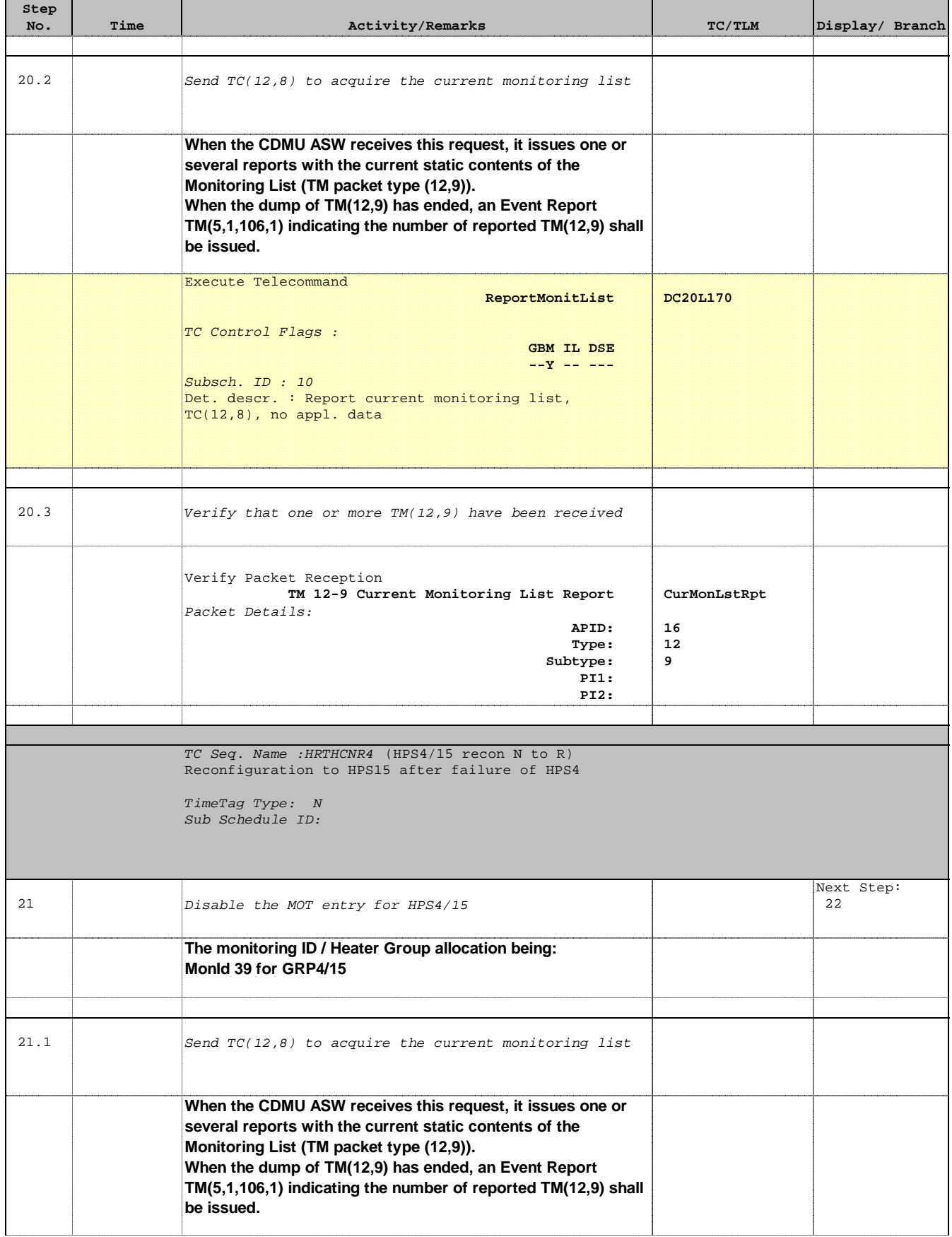

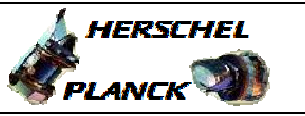

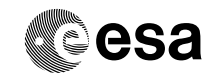

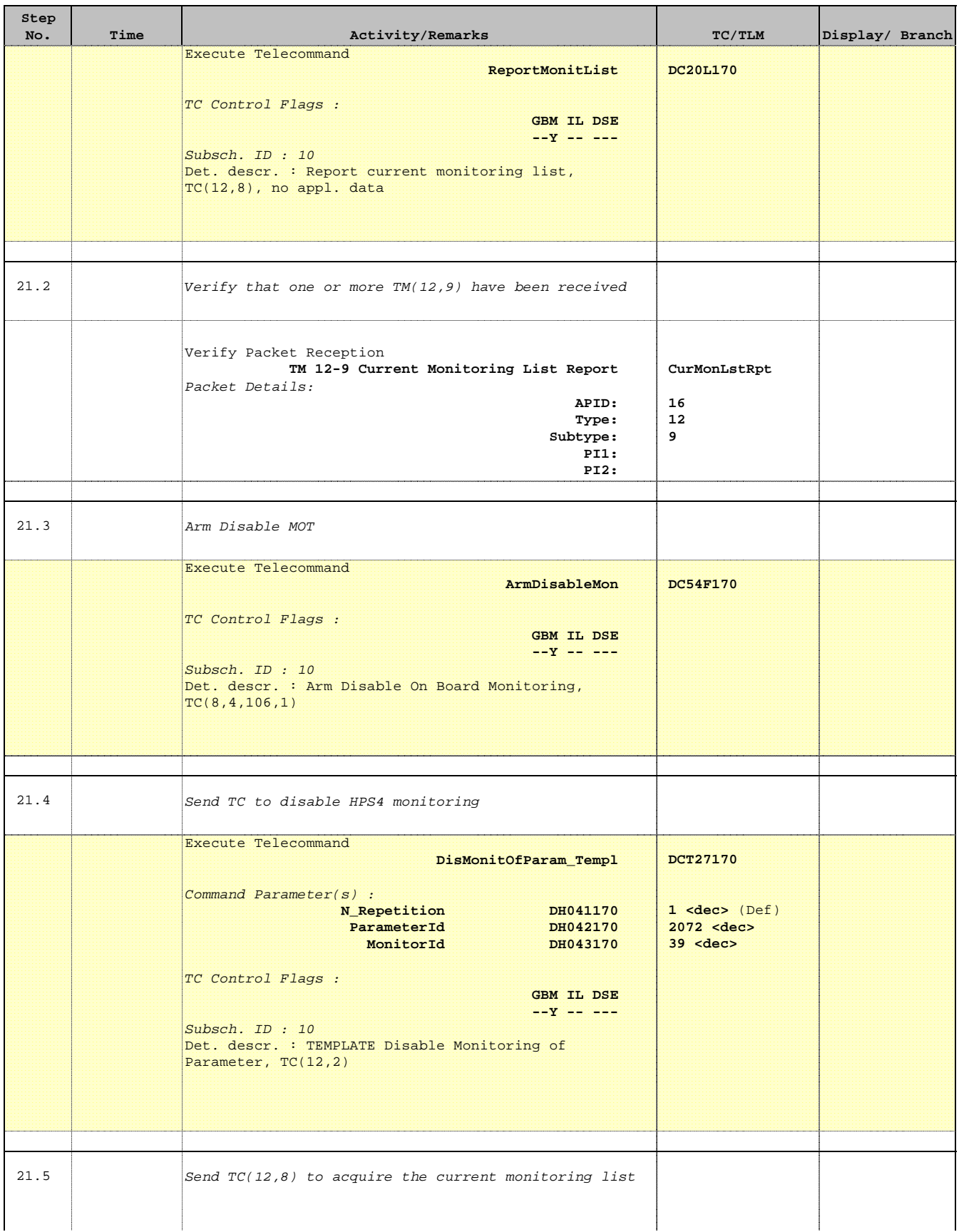

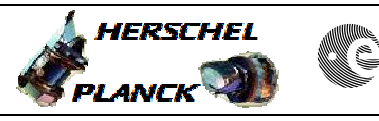

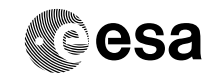

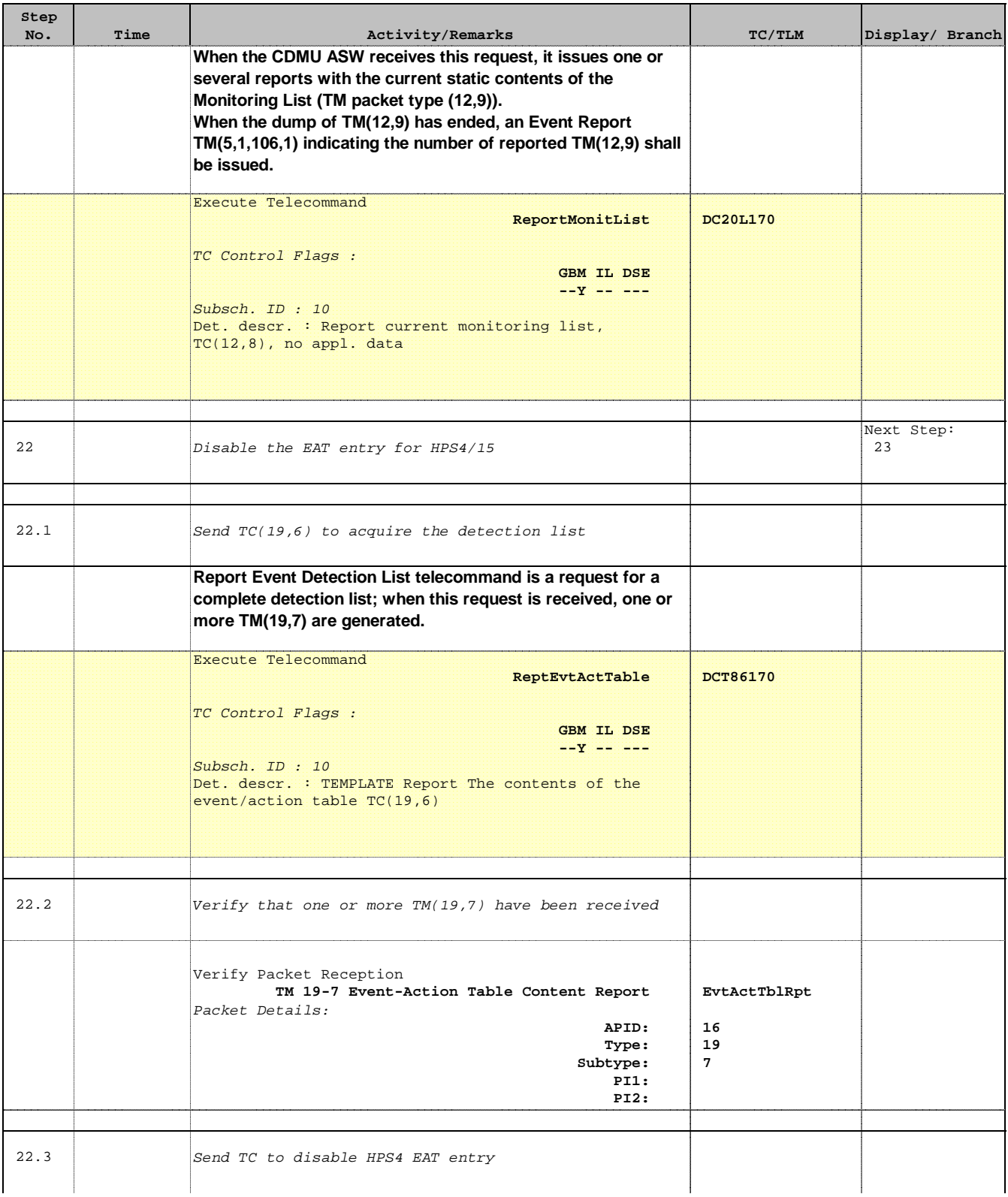

Doc No. : PT-HMOC-OPS-FOP-6001-OPS-OAH<br>Fop Issue : 3.0 Fop Issue : 3.0<br>
Issue Date: 3/04/10 Issue Date:

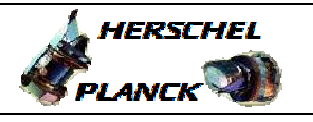

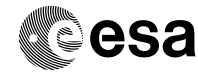

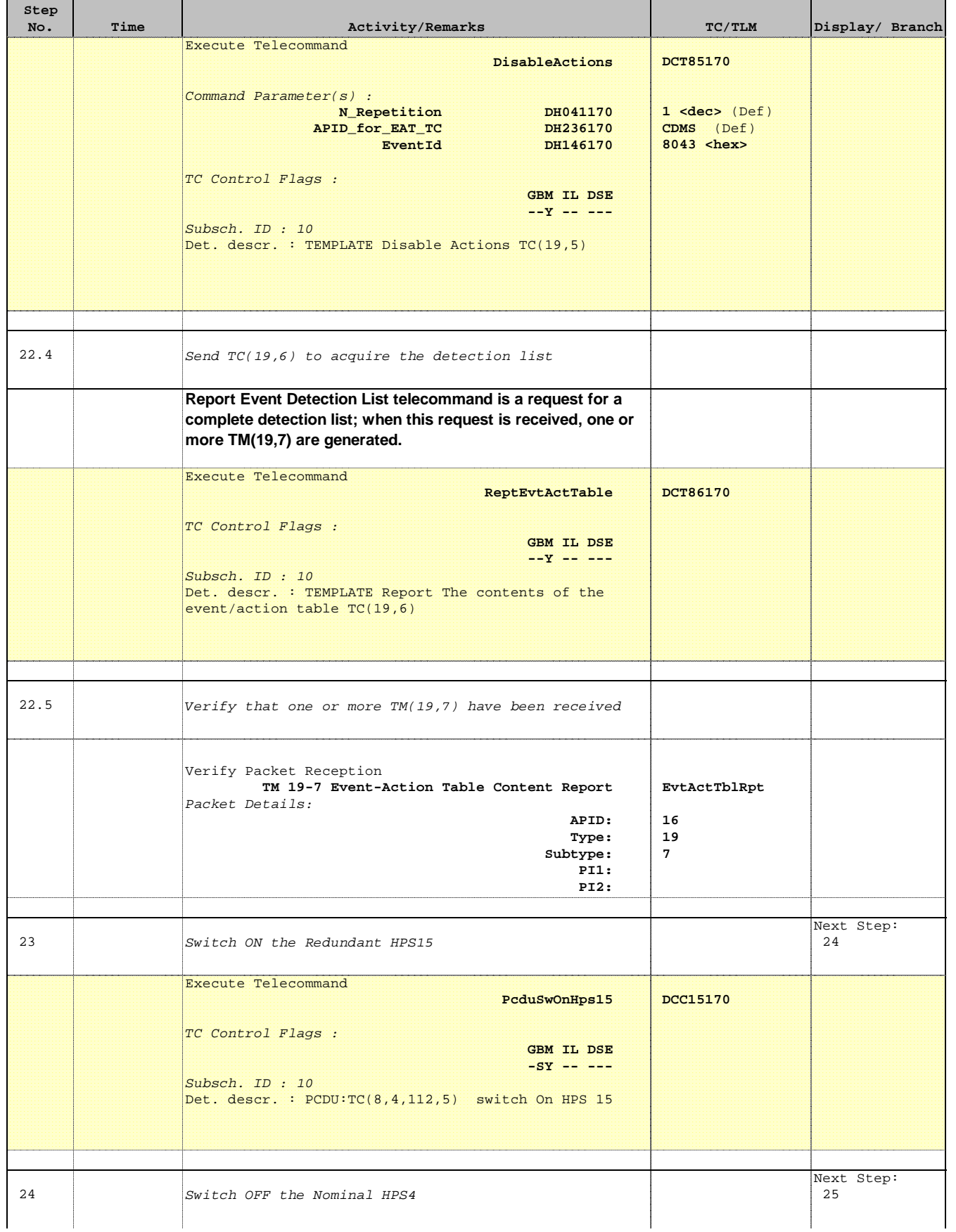

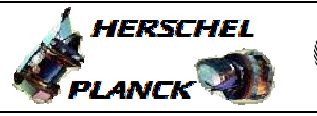

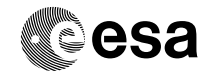

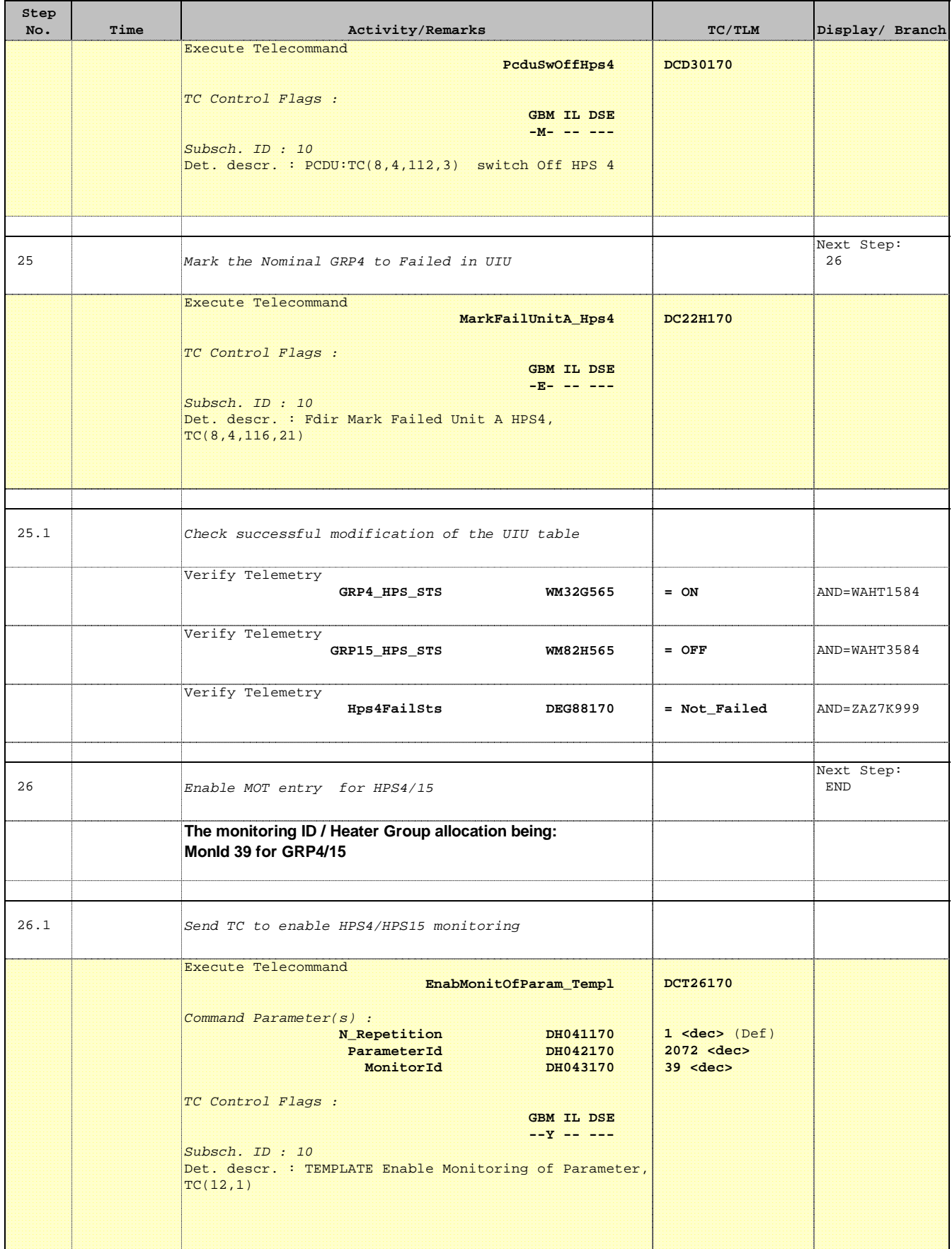

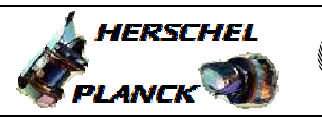

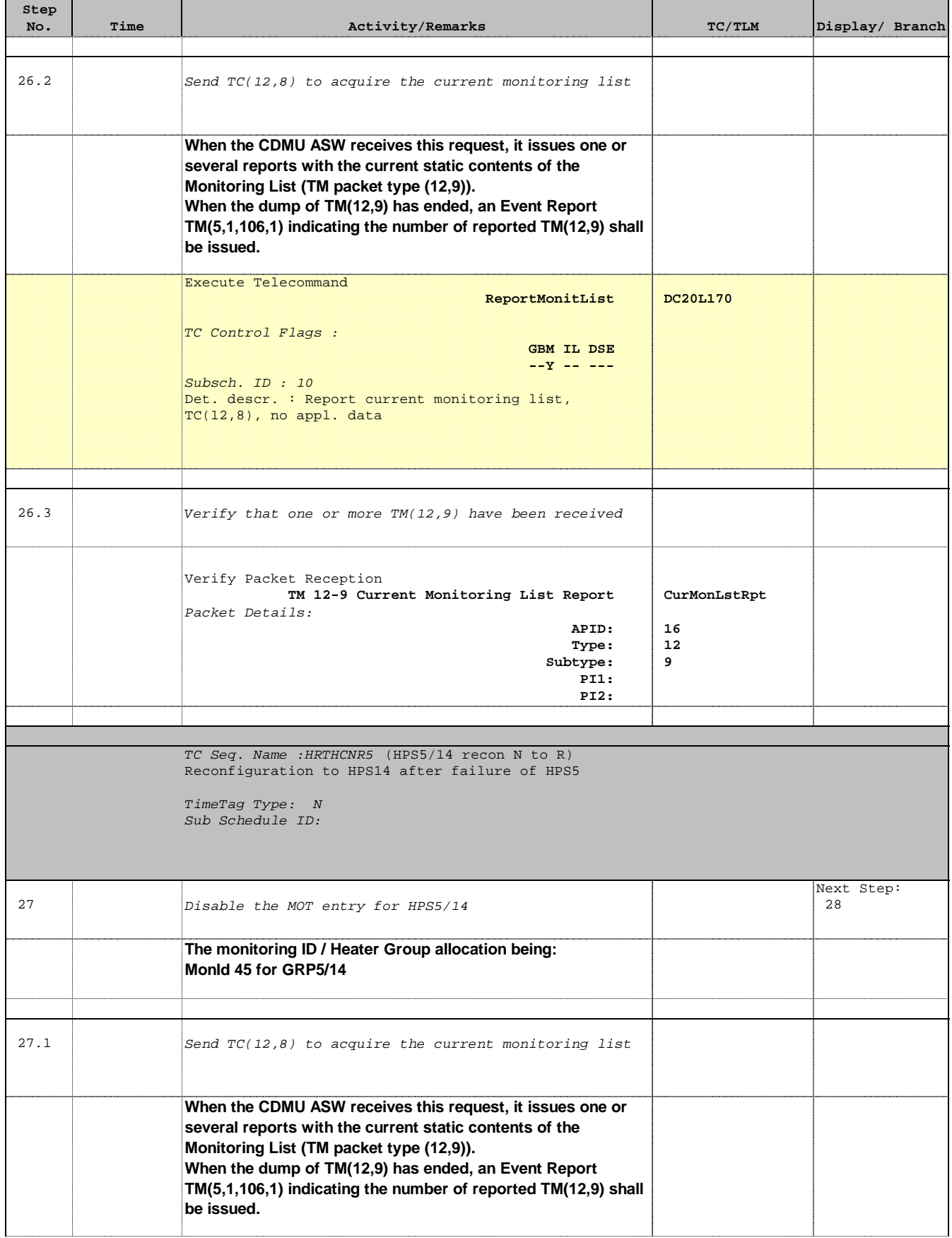

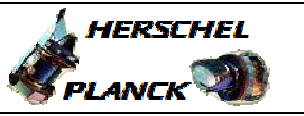

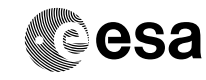

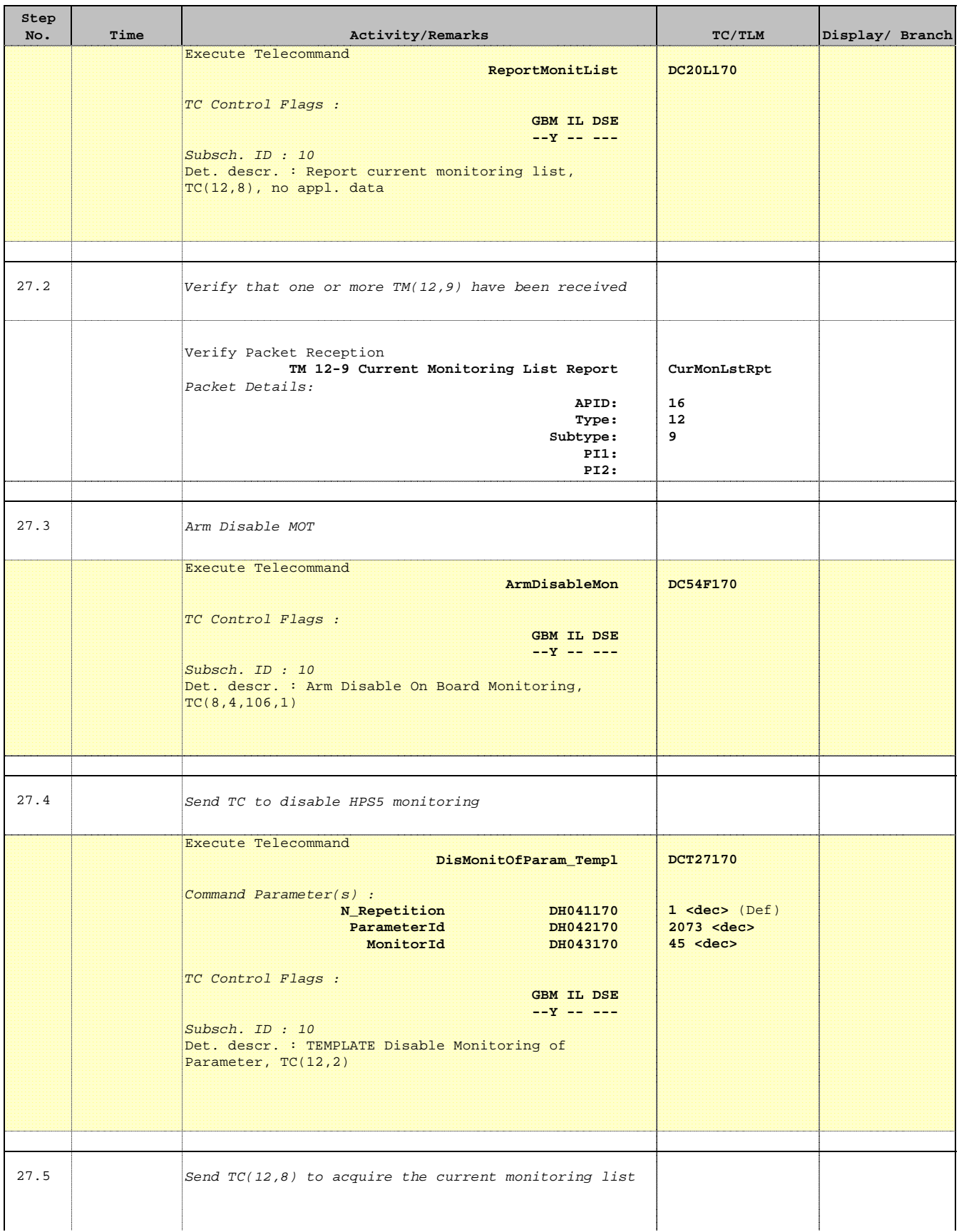

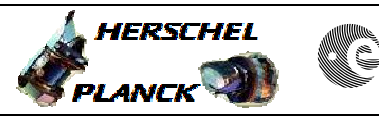

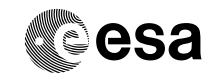

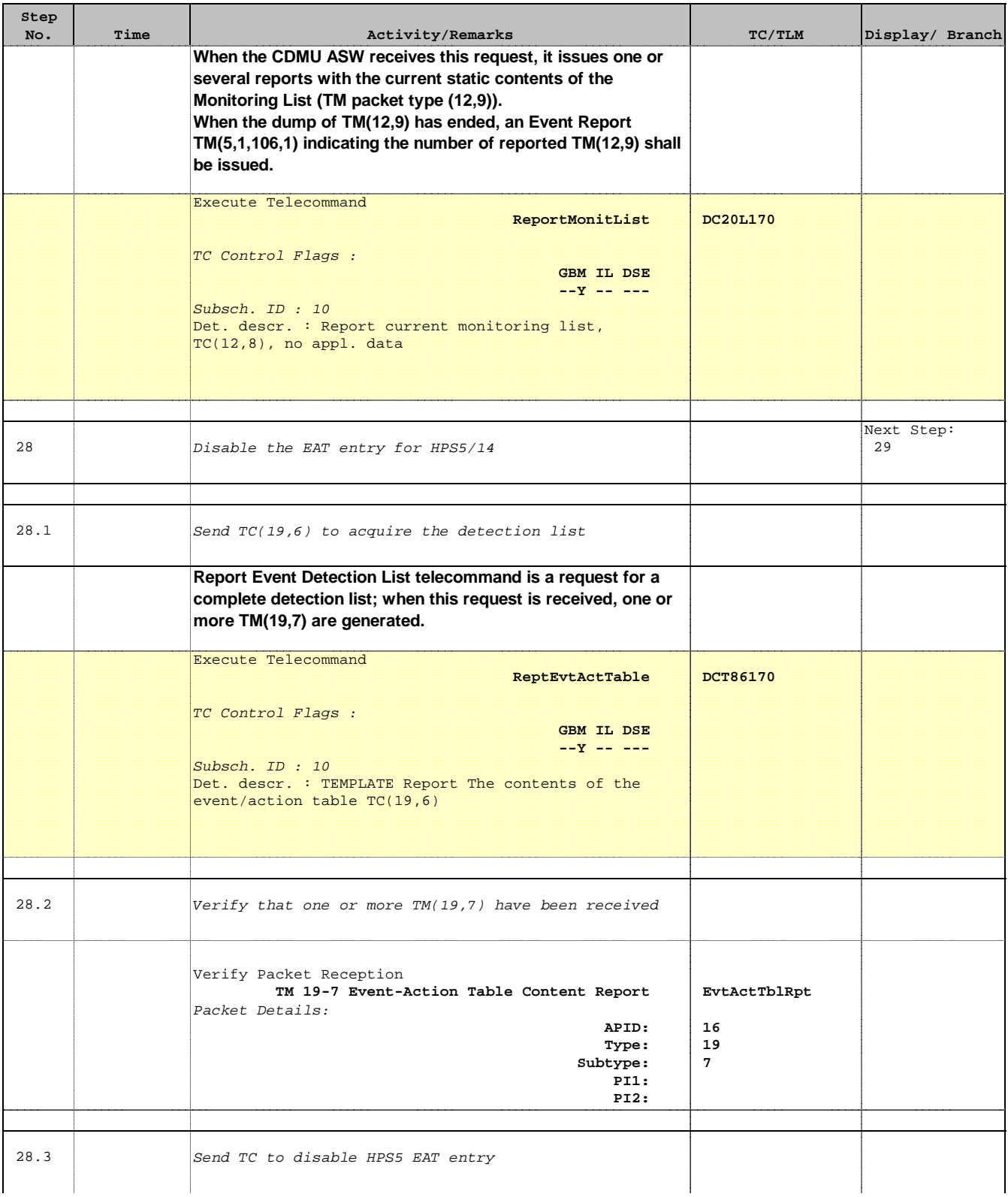

Doc No. : PT-HMOC-OPS-FOP-6001-OPS-OAH<br>Fop Issue : 3.0 Fop Issue : 3.0<br>
Issue Date: 3/04/10 Issue Date:

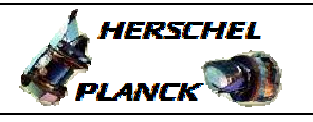

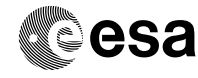

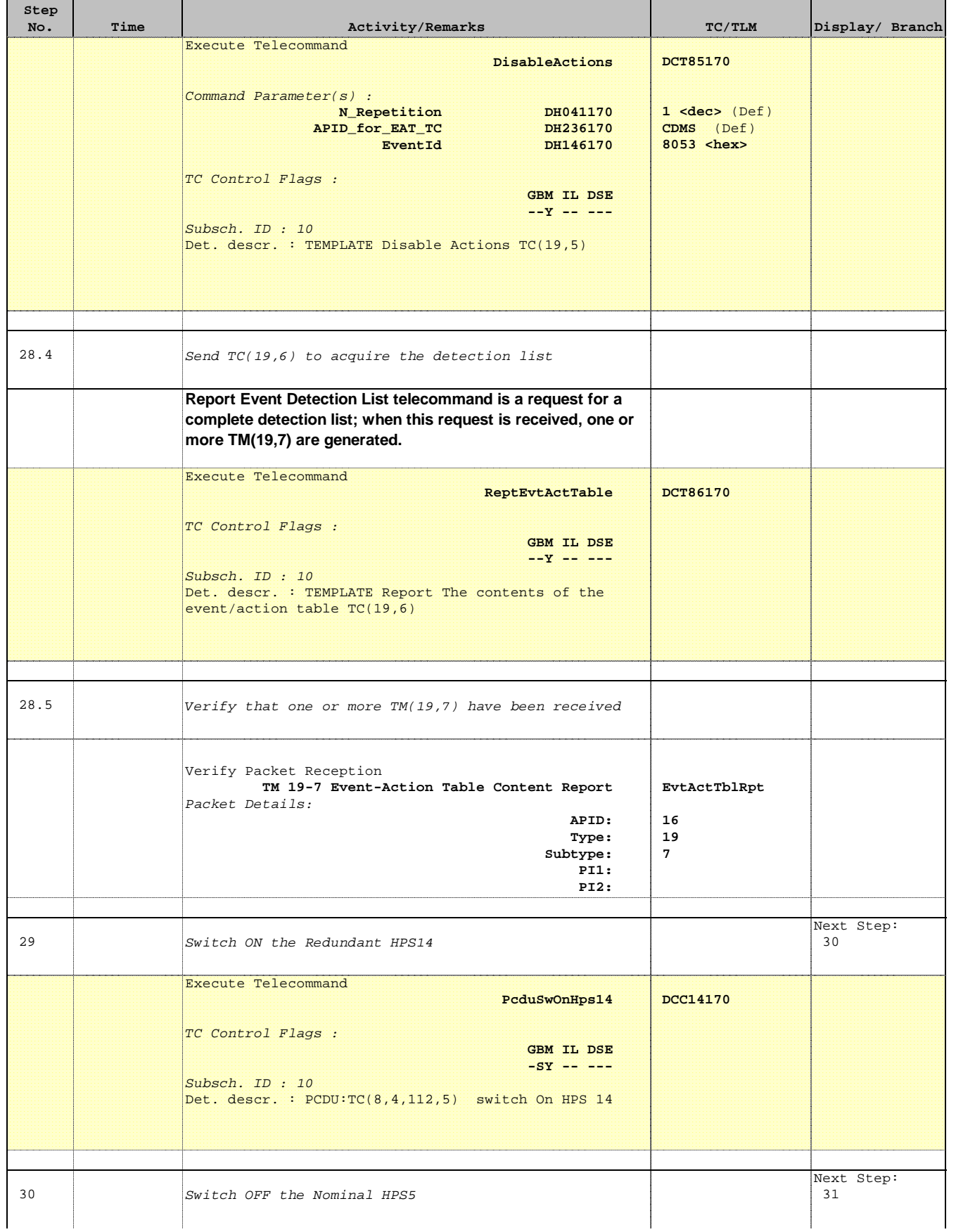

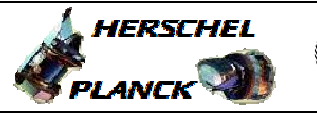

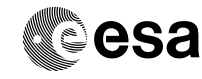

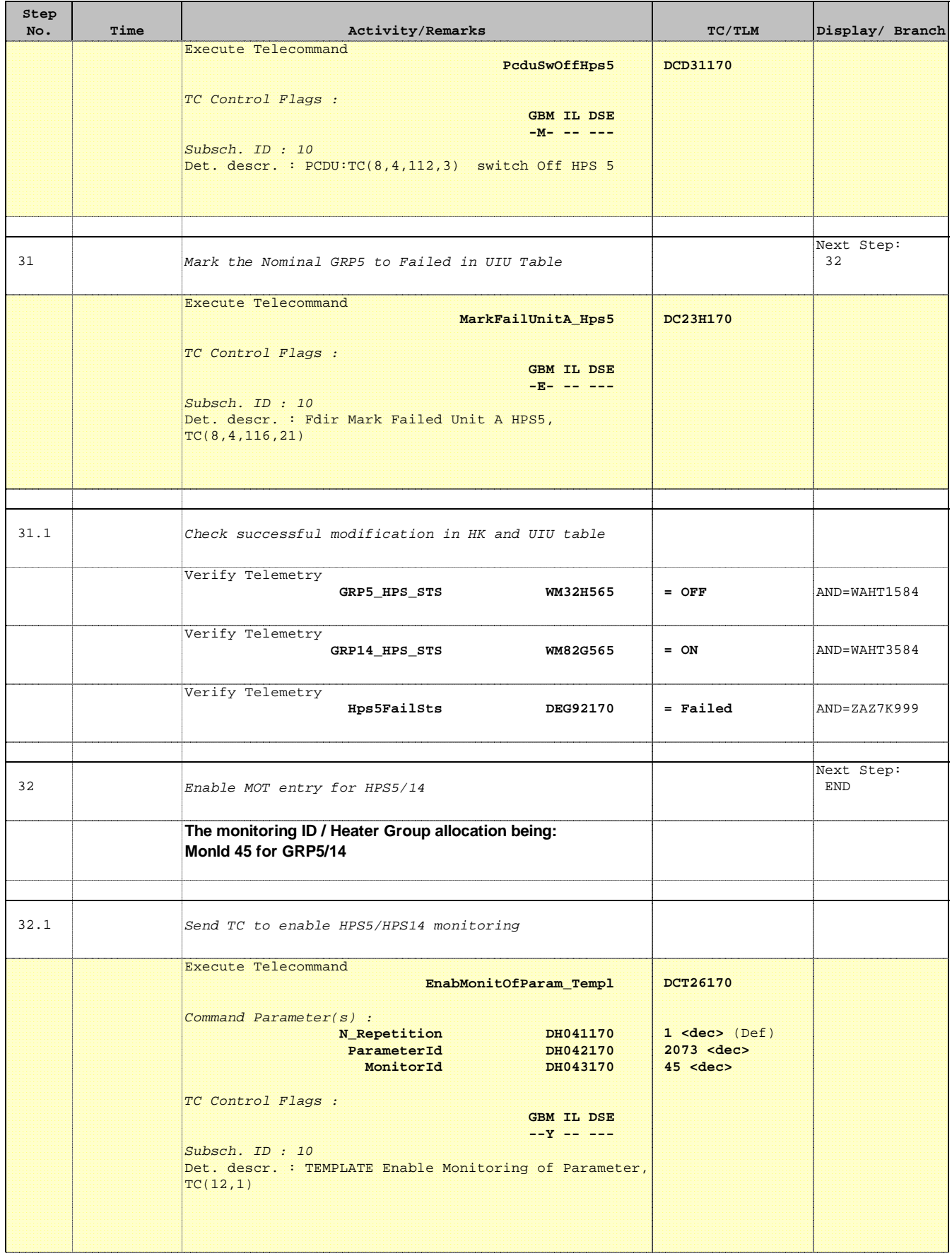

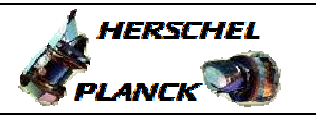

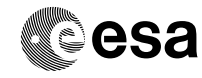

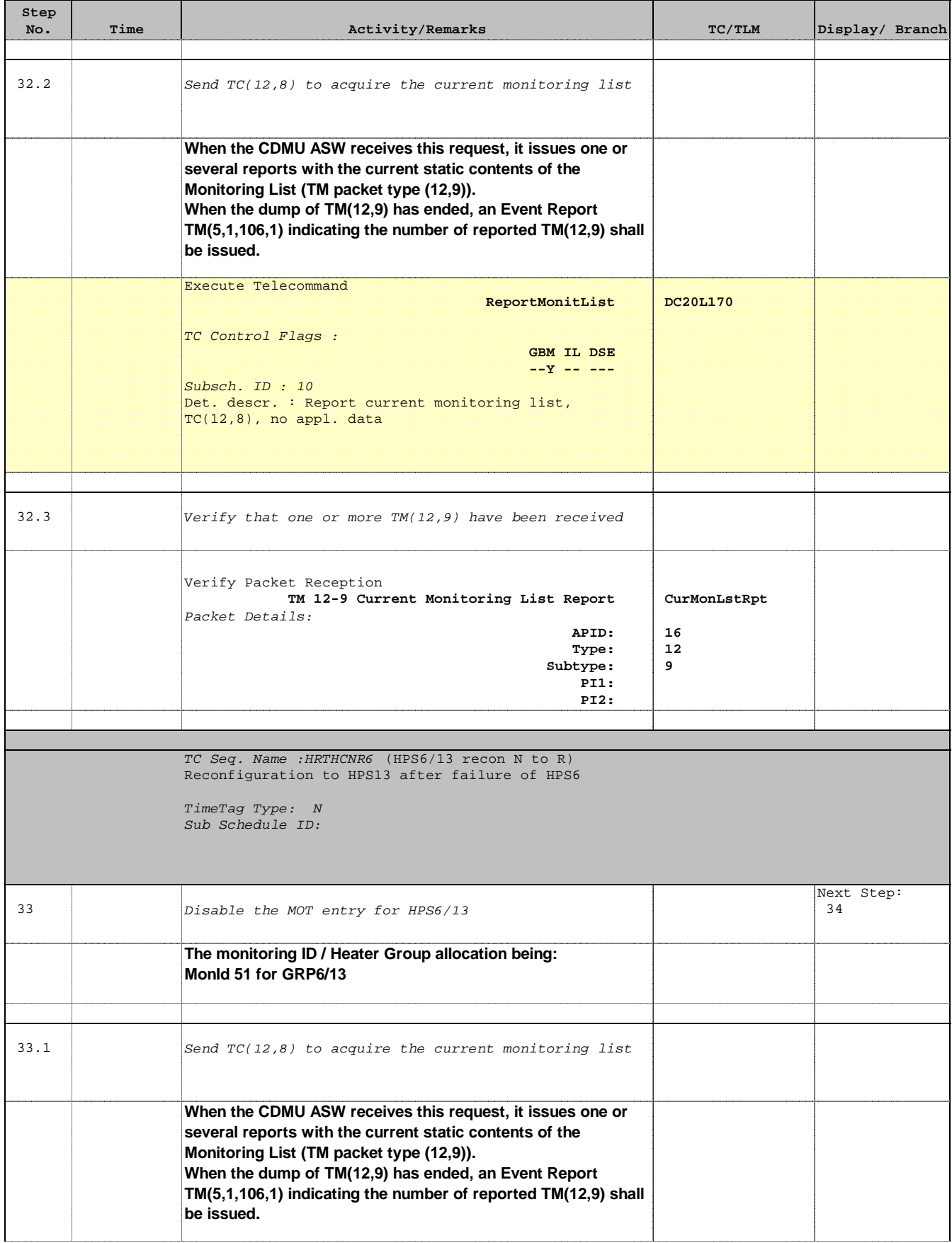

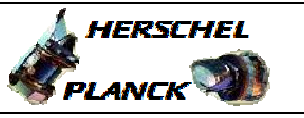

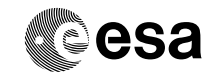

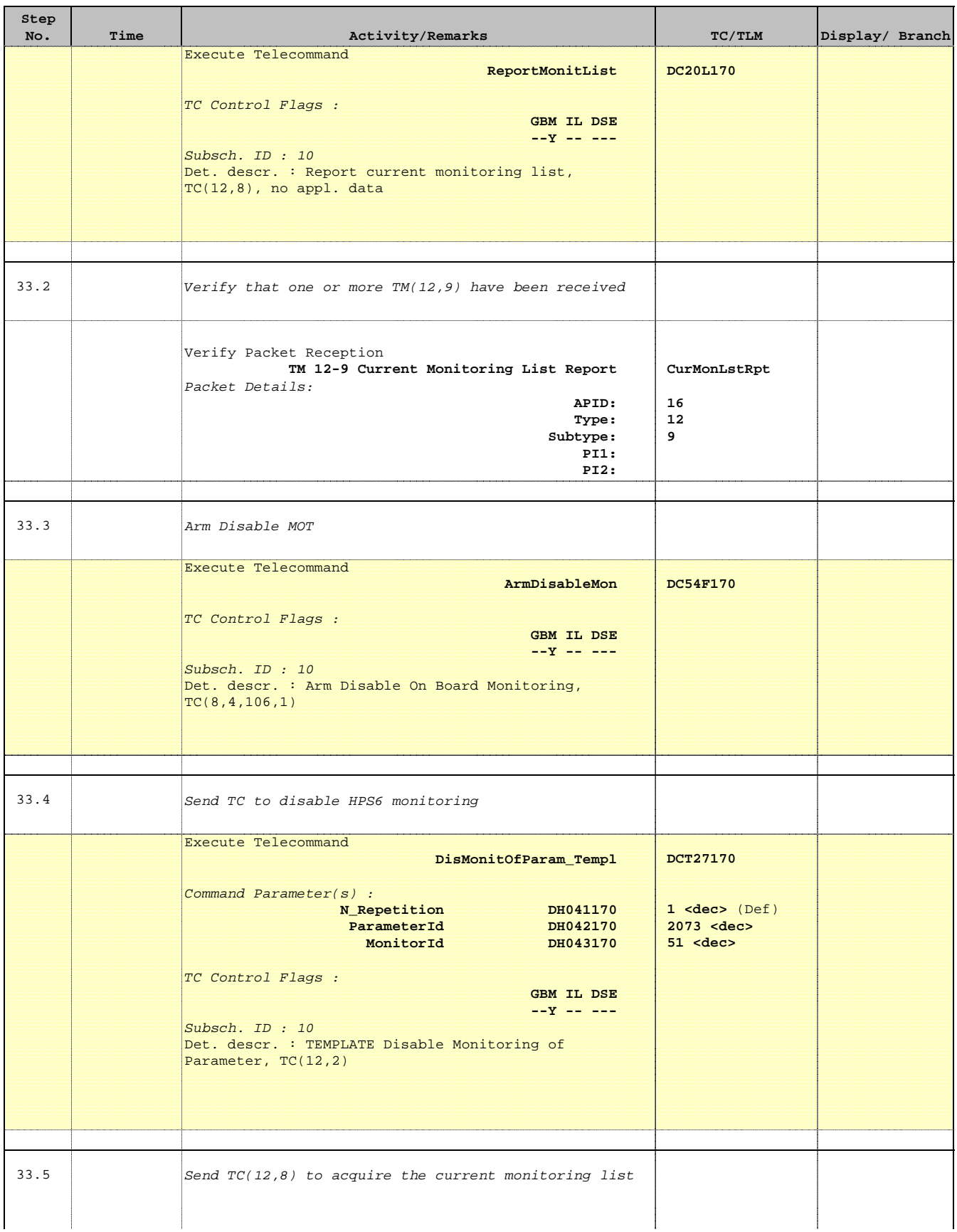

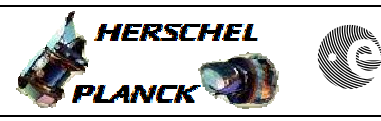

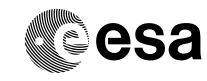

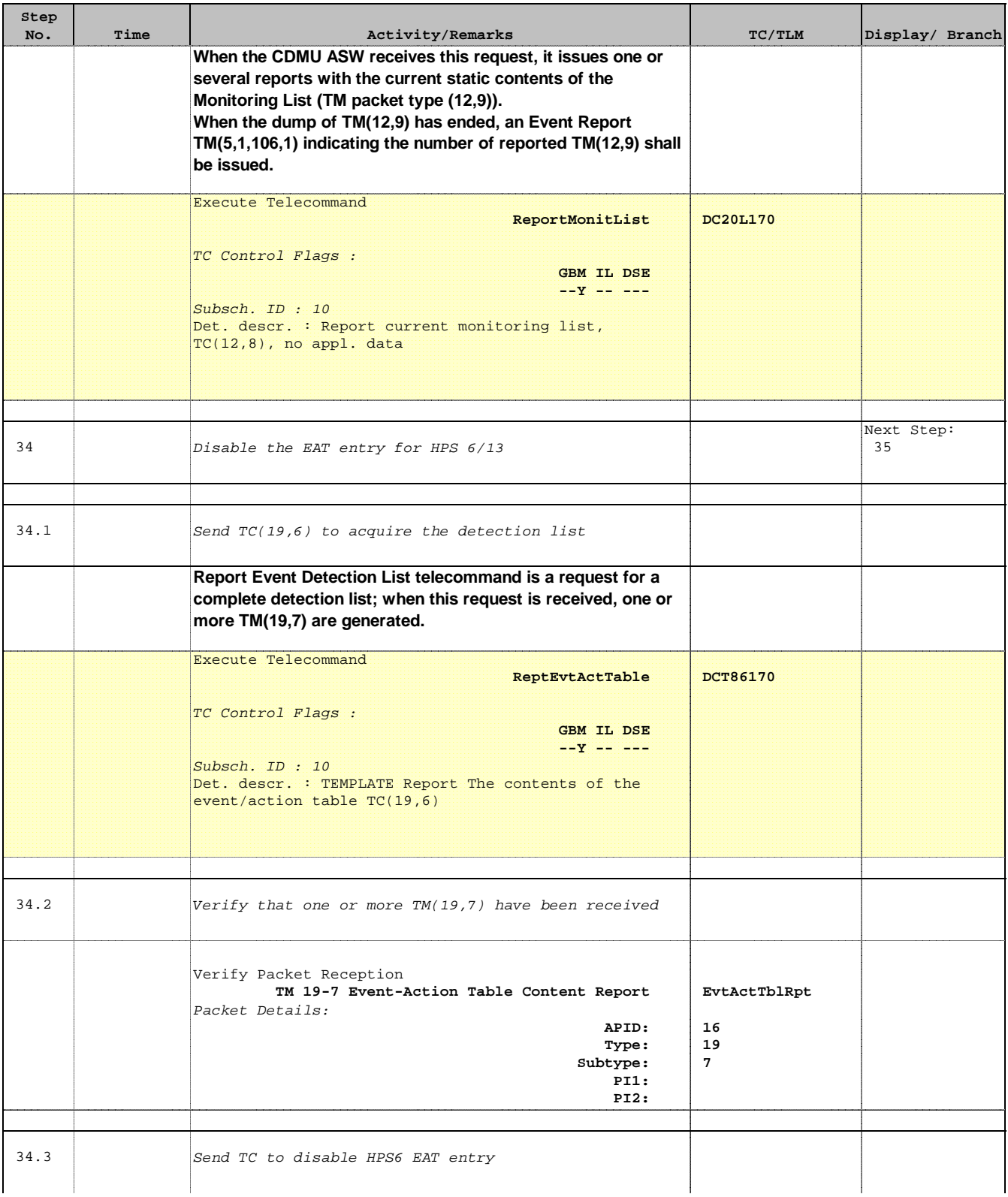

Doc No. : PT-HMOC-OPS-FOP-6001-OPS-OAH<br>Fop Issue : 3.0 Fop Issue : 3.0<br>
Issue Date: 3/04/10 Issue Date:

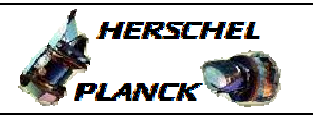

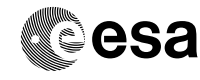

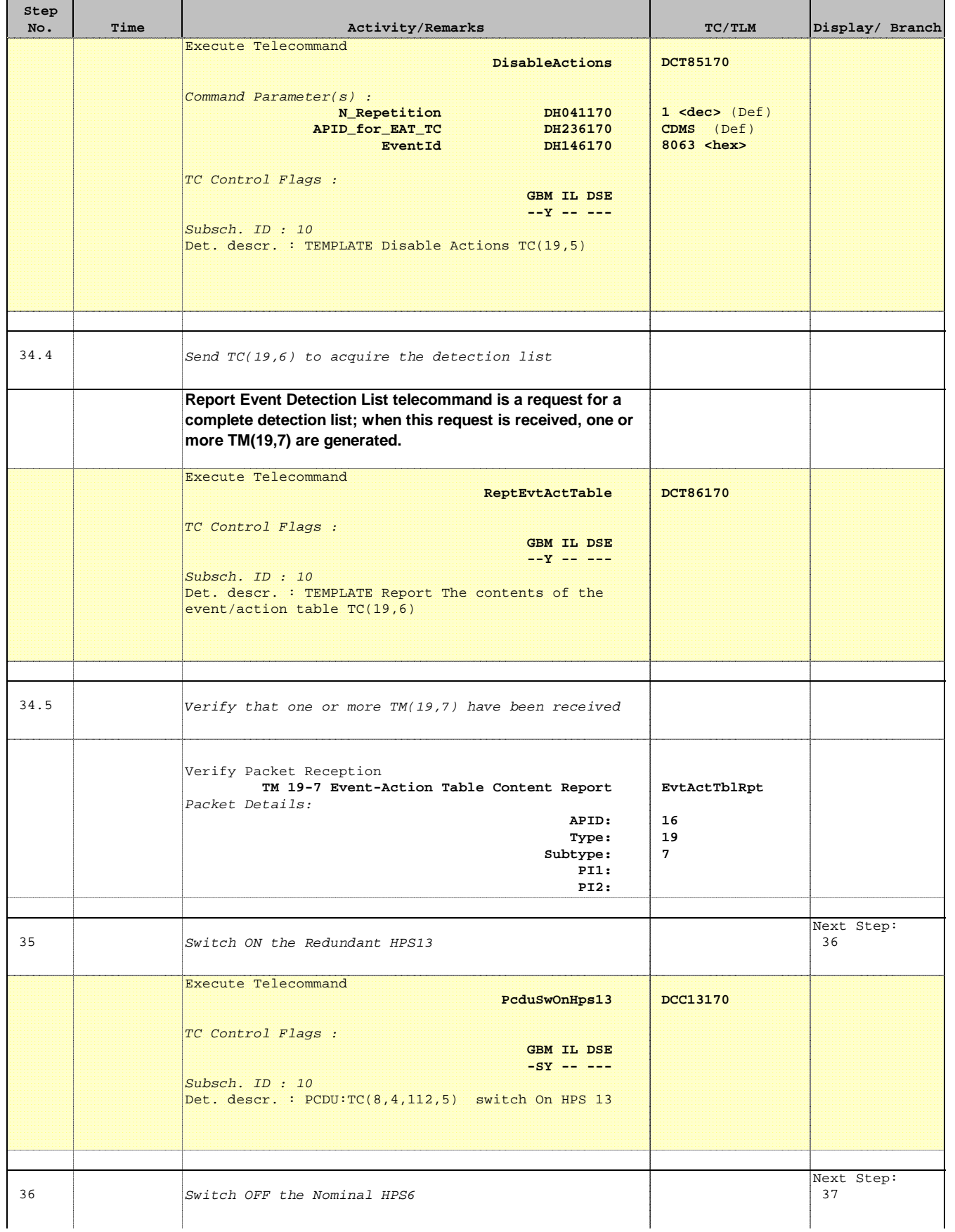

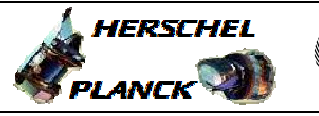

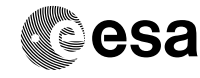

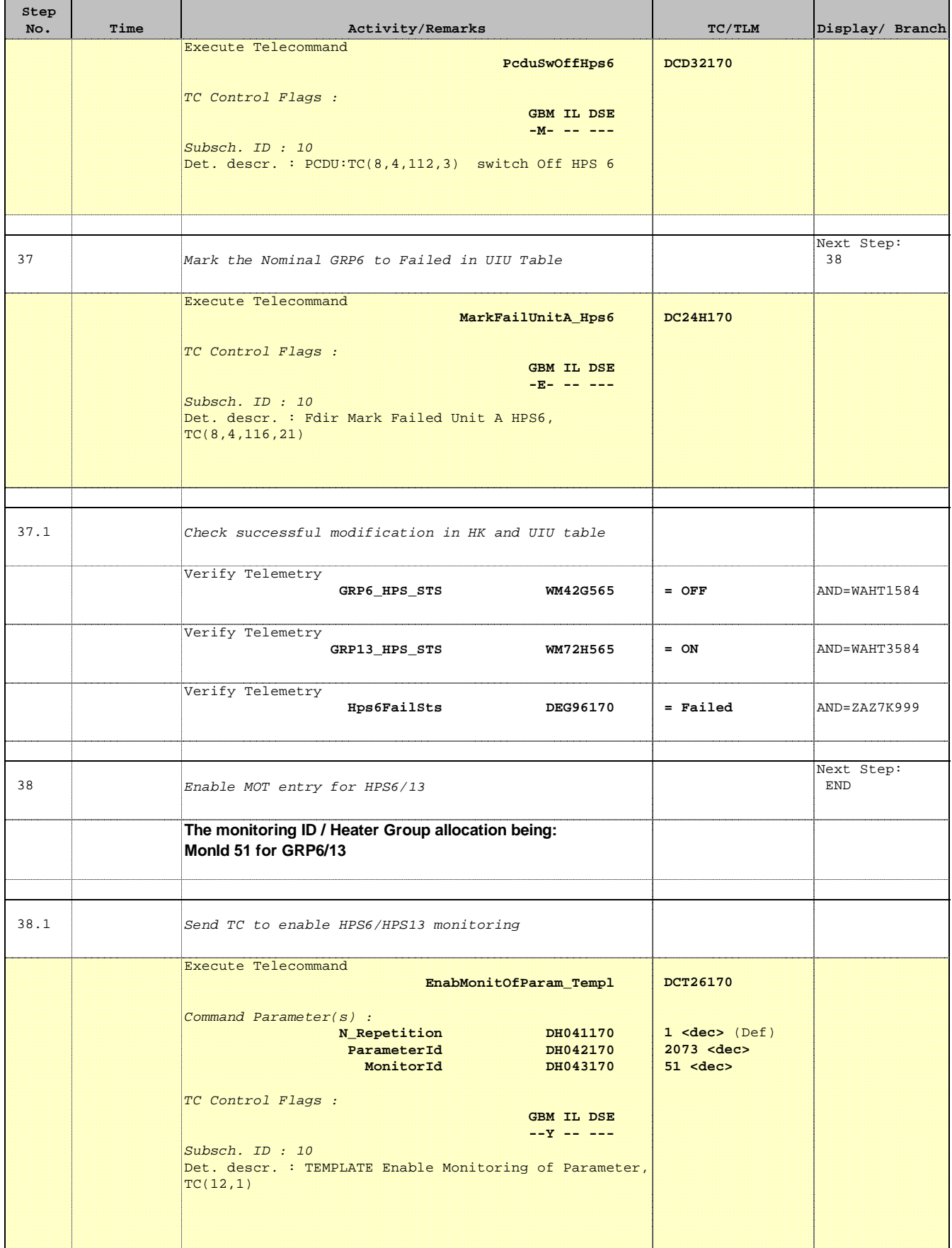

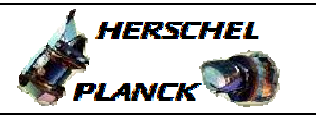

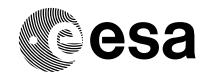

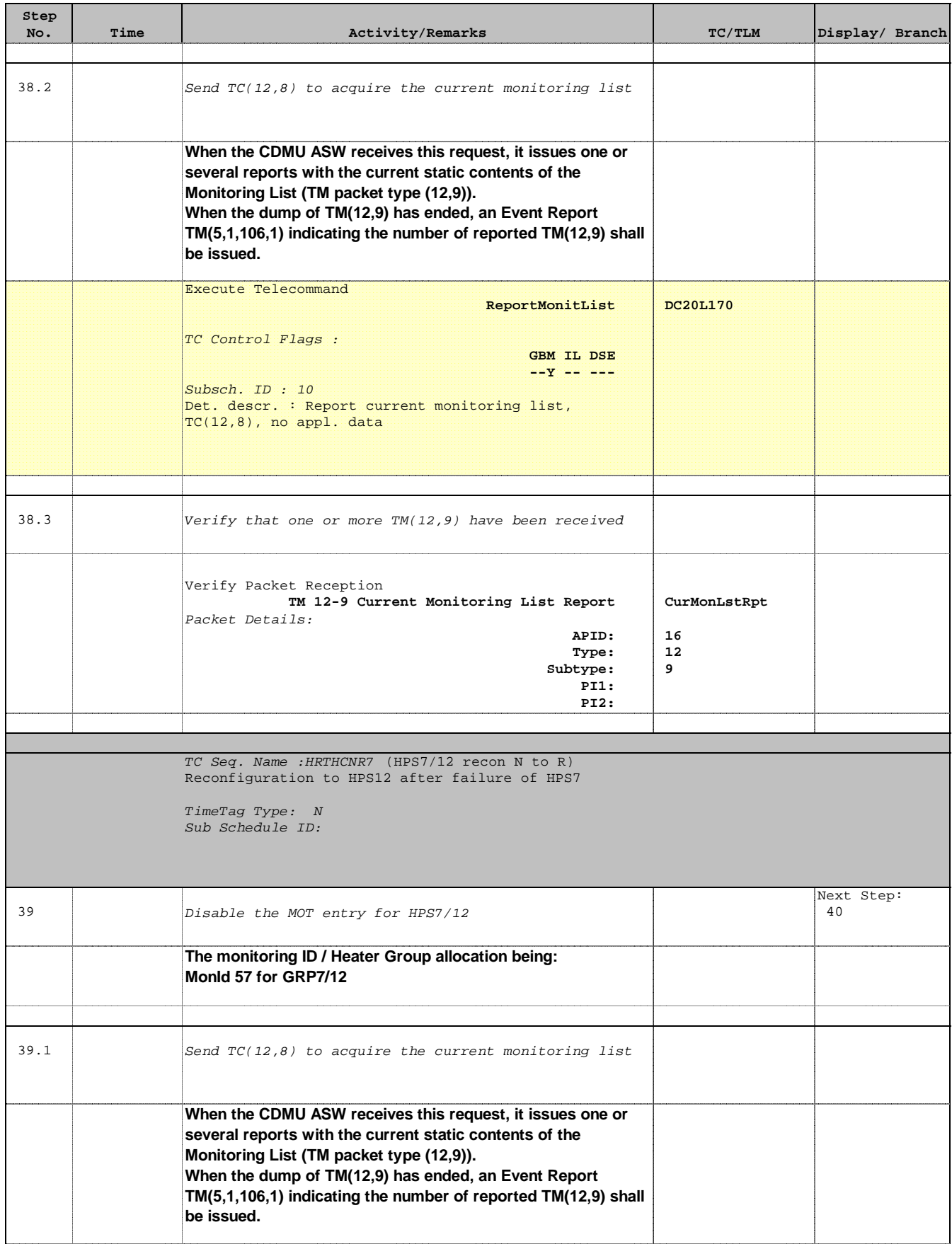

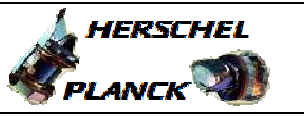

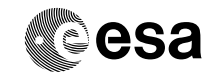

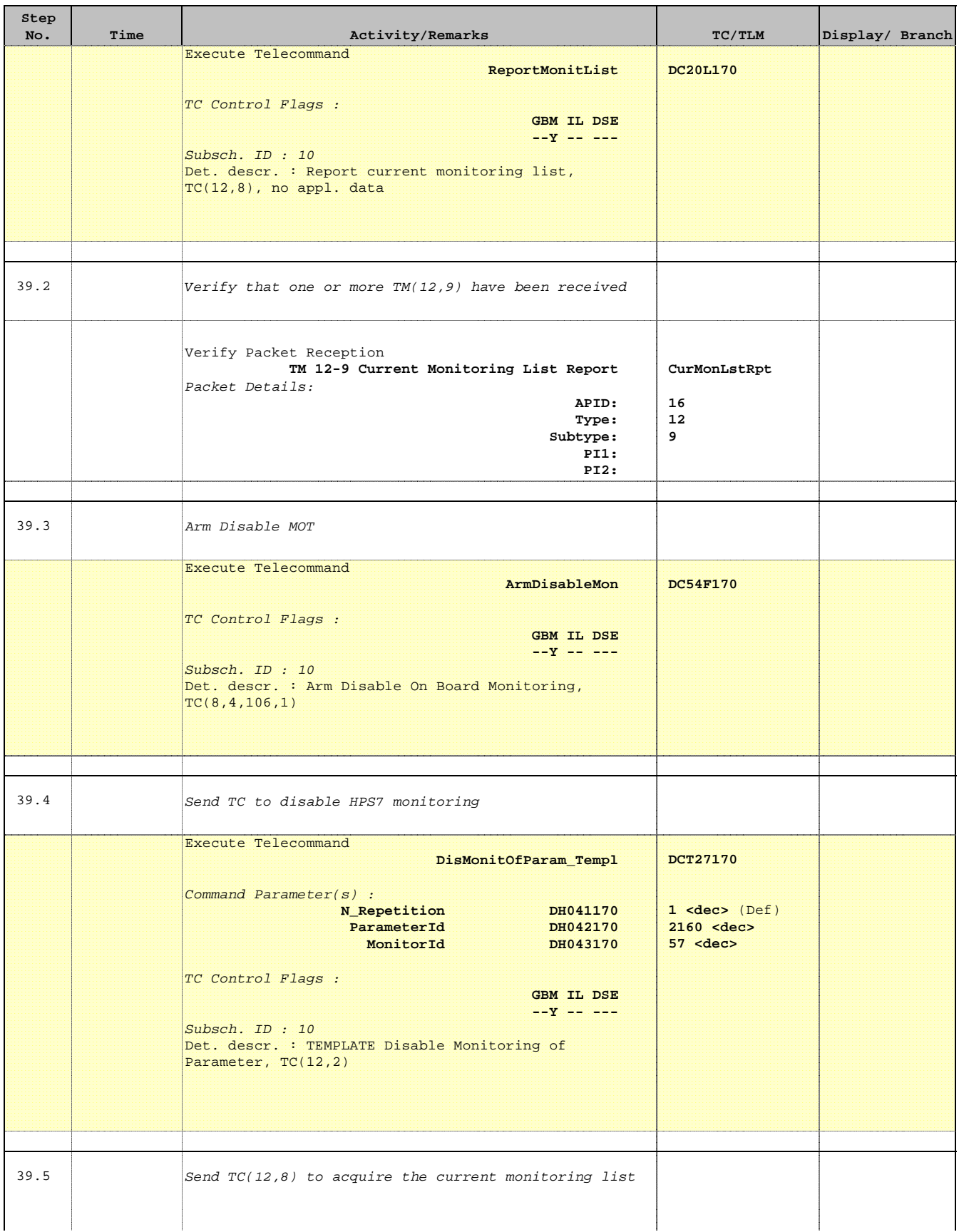

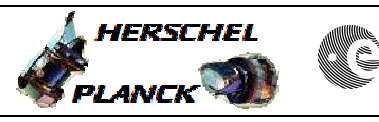

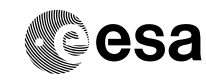

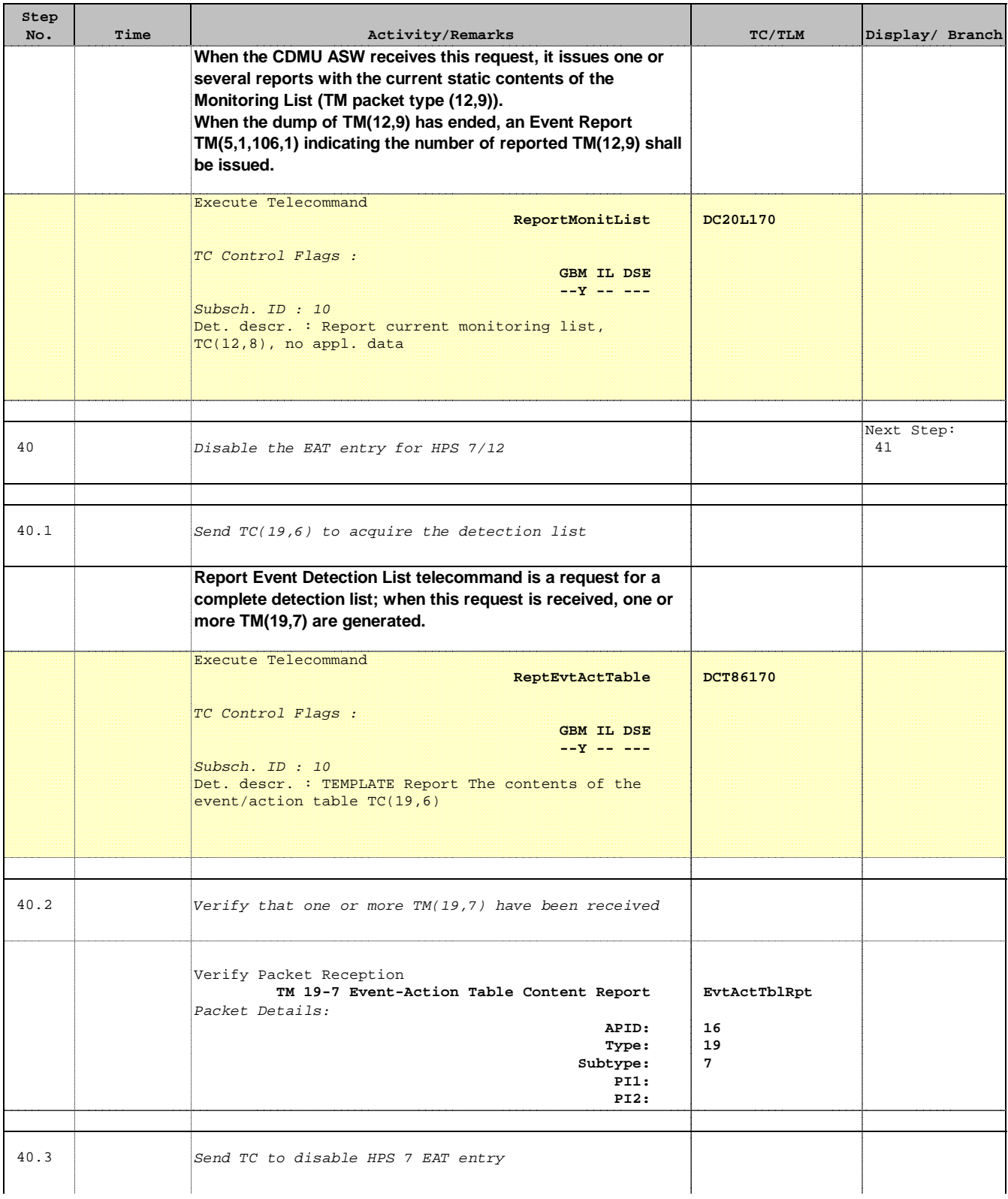

Doc No. : PT-HMOC-OPS-FOP-6001-OPS-OAH<br>Fop Issue : 3.0 Fop Issue : 3.0<br>
Issue Date: 3/04/10 Issue Date:

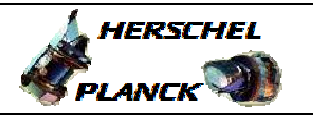

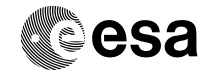

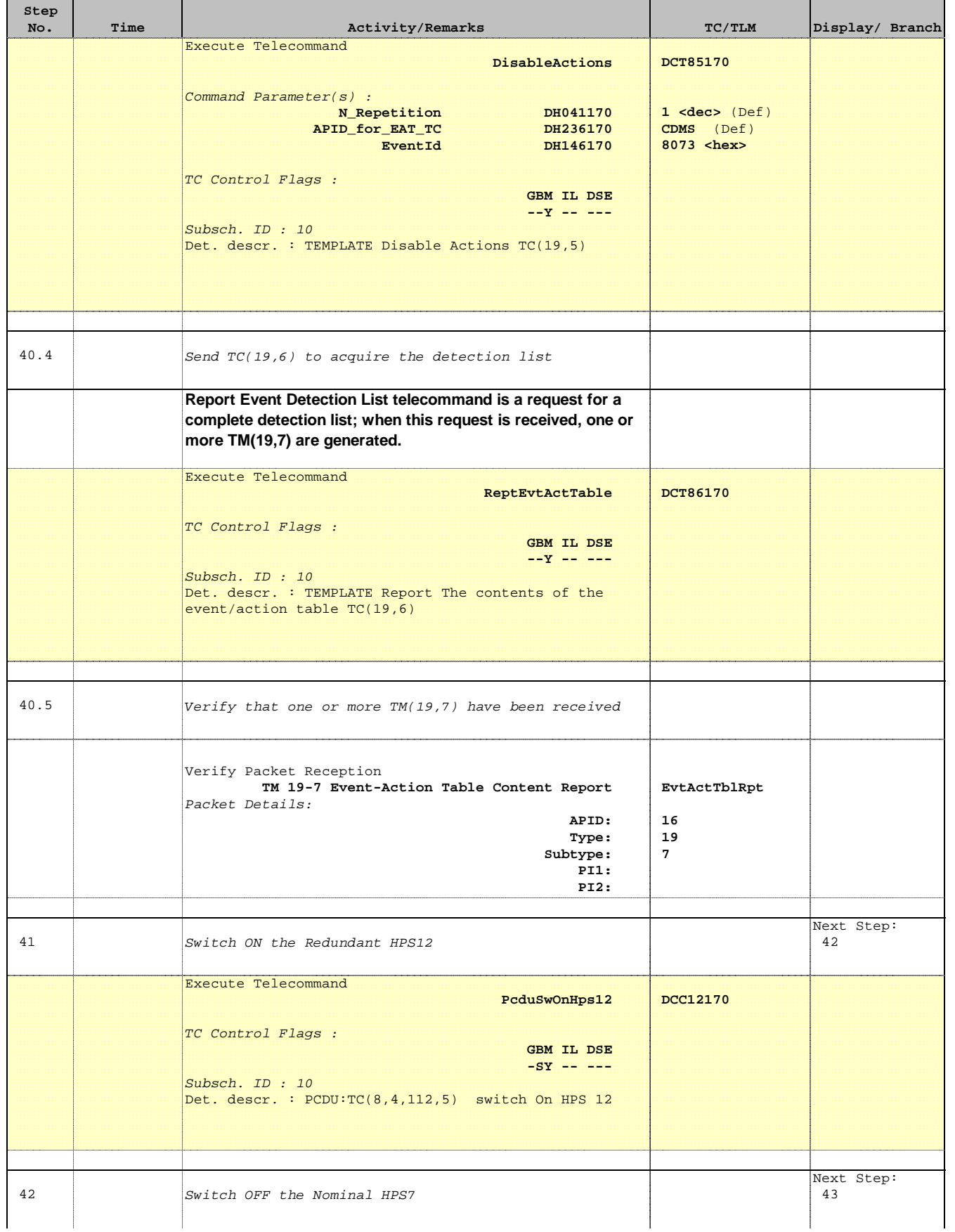

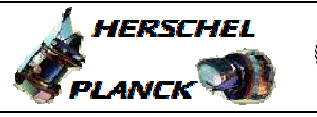

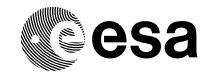

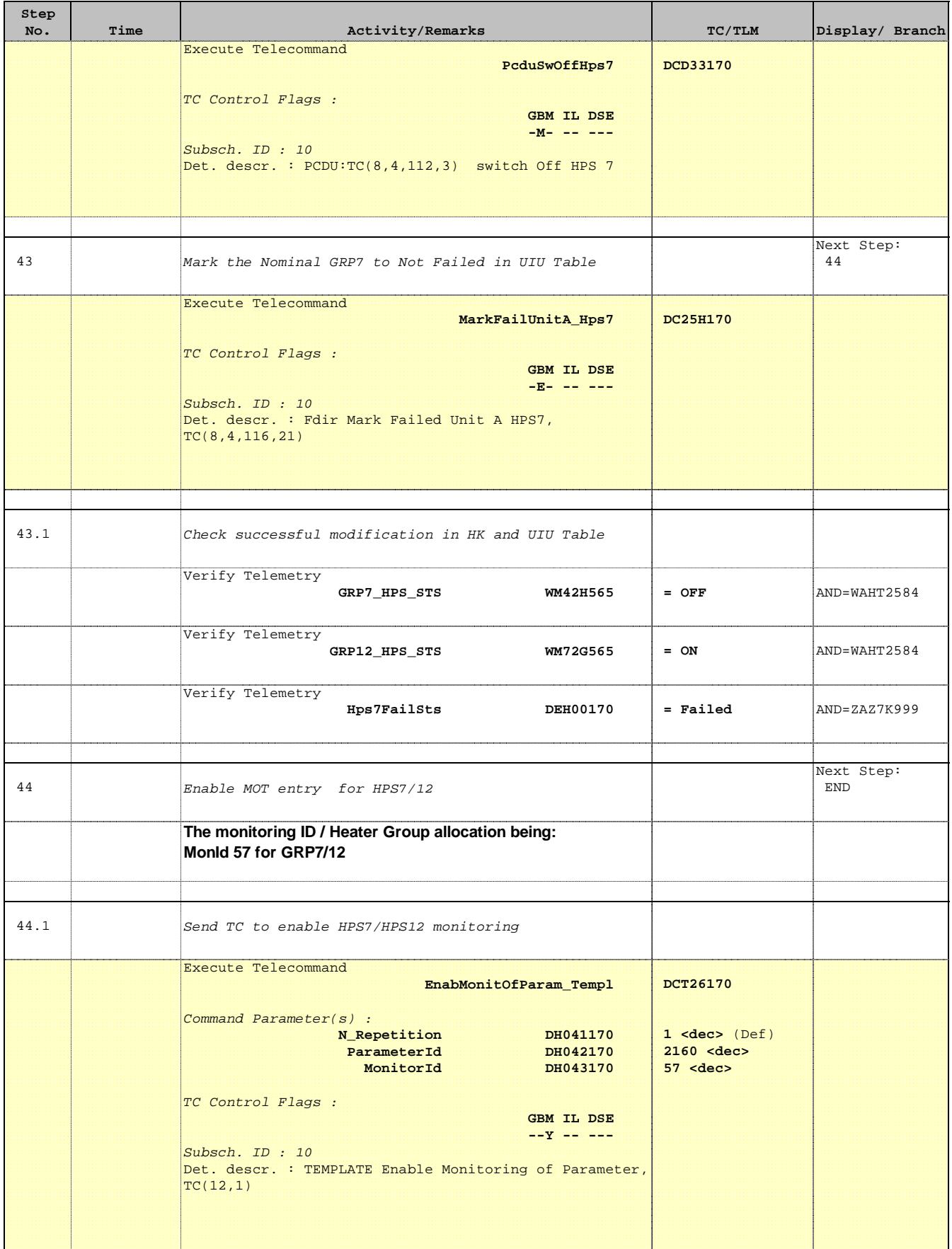

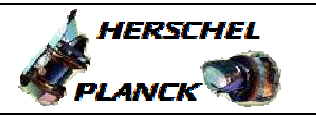

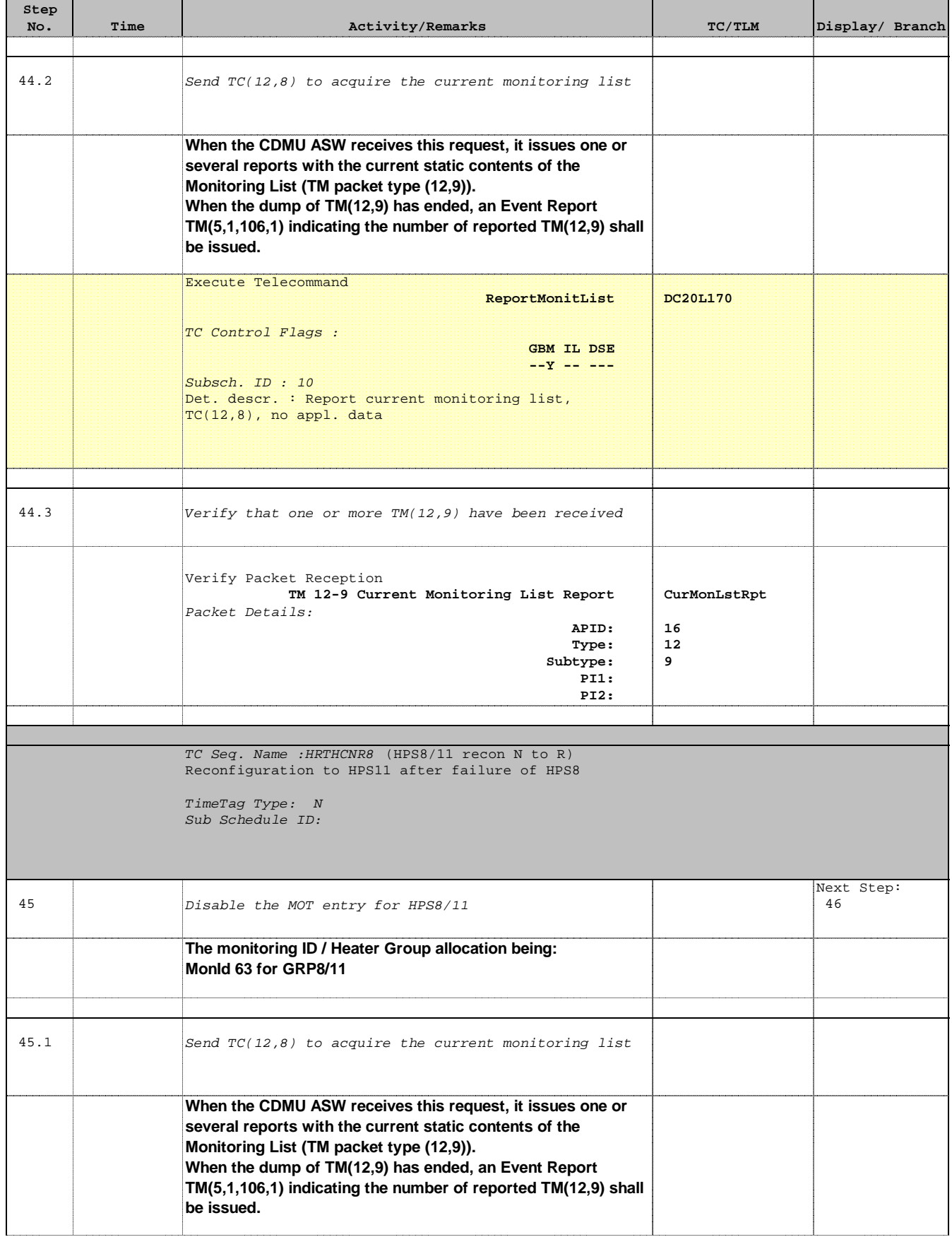

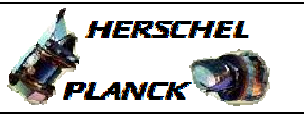

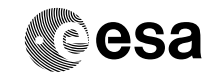

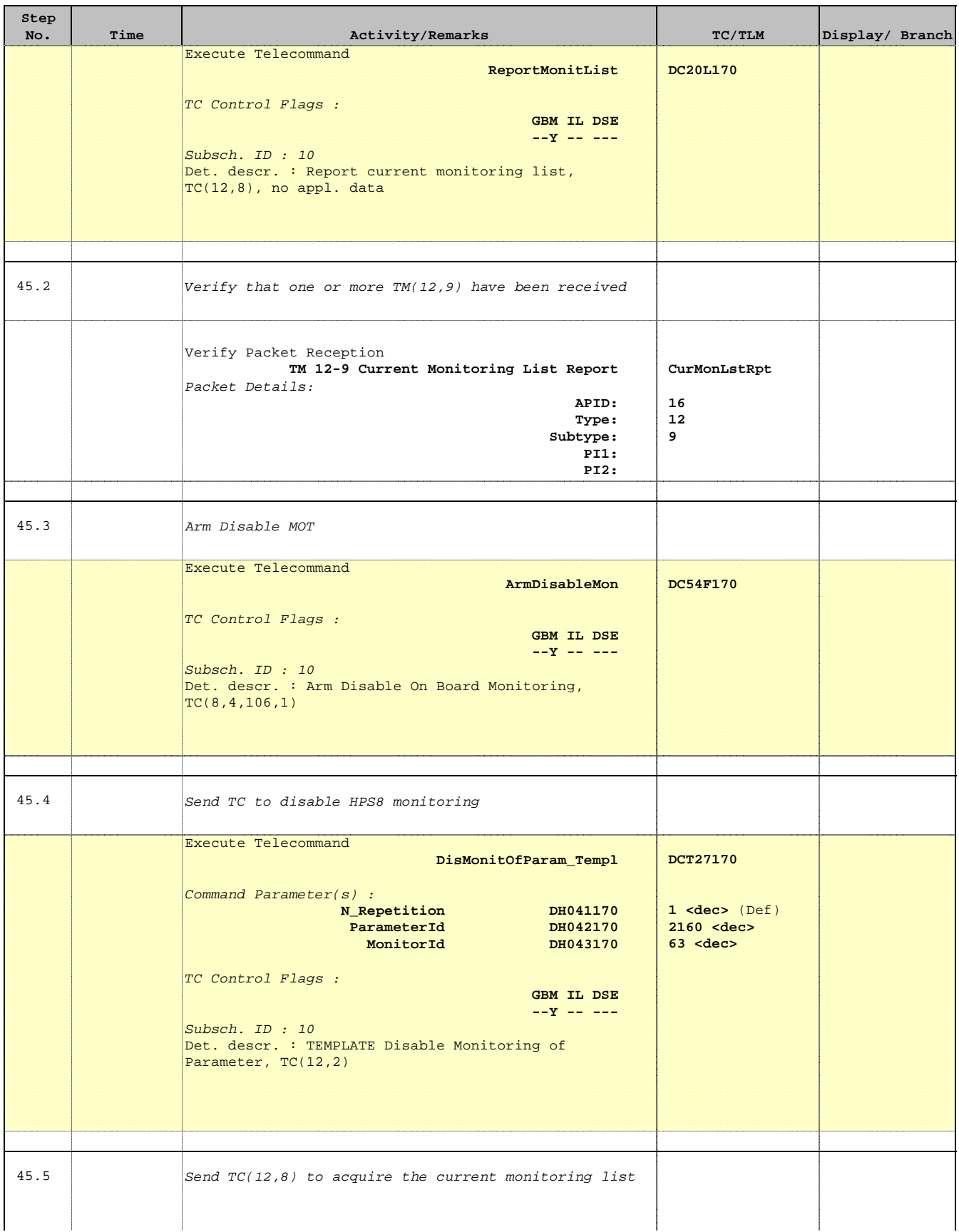

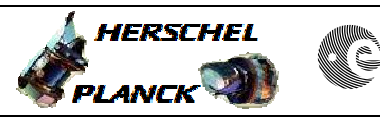

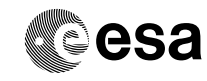

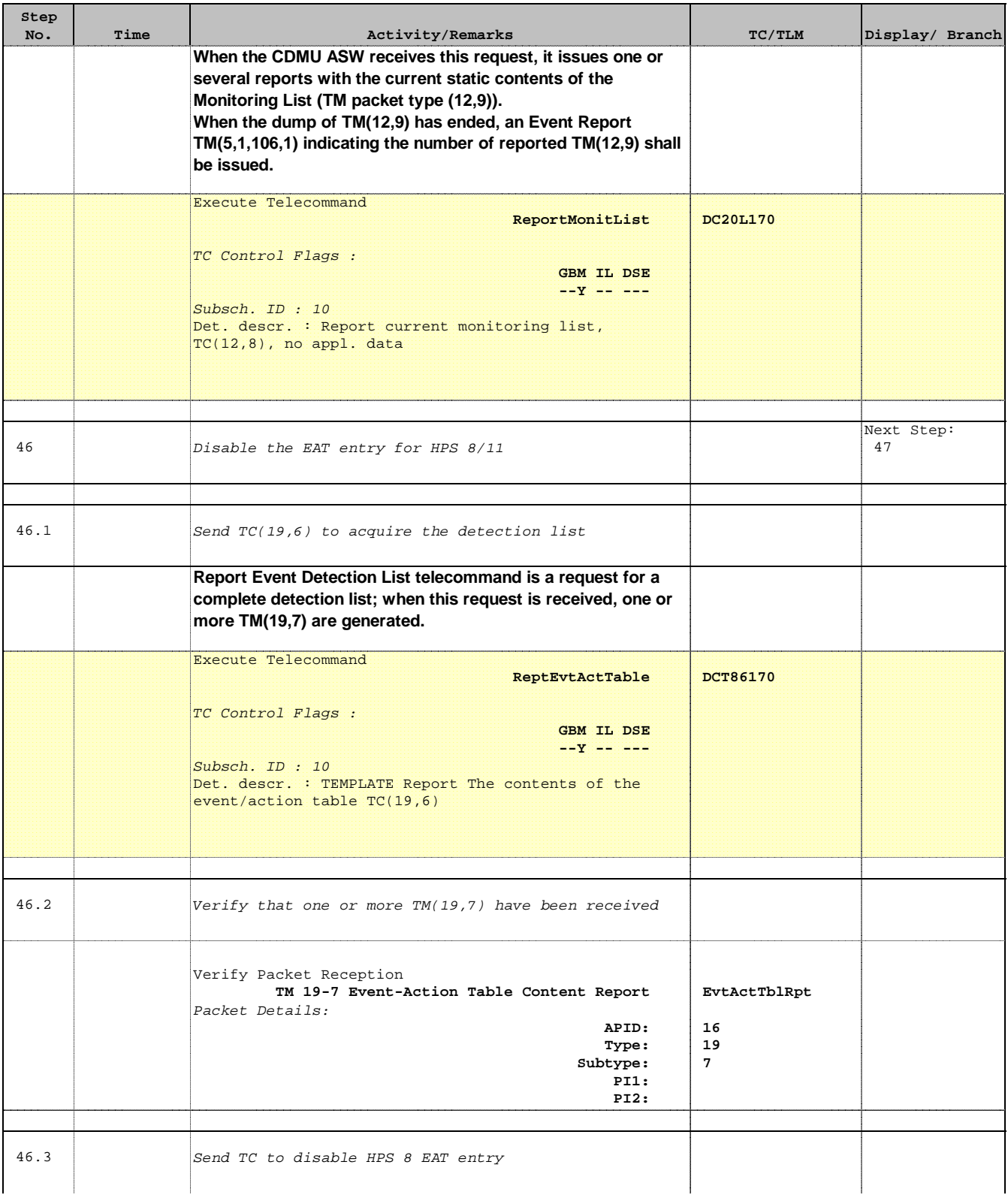

Doc No. : PT-HMOC-OPS-FOP-6001-OPS-OAH<br>Fop Issue : 3.0 Fop Issue : 3.0<br>
Issue Date: 3/04/10 Issue Date:

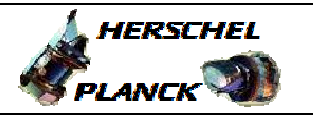

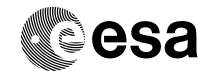

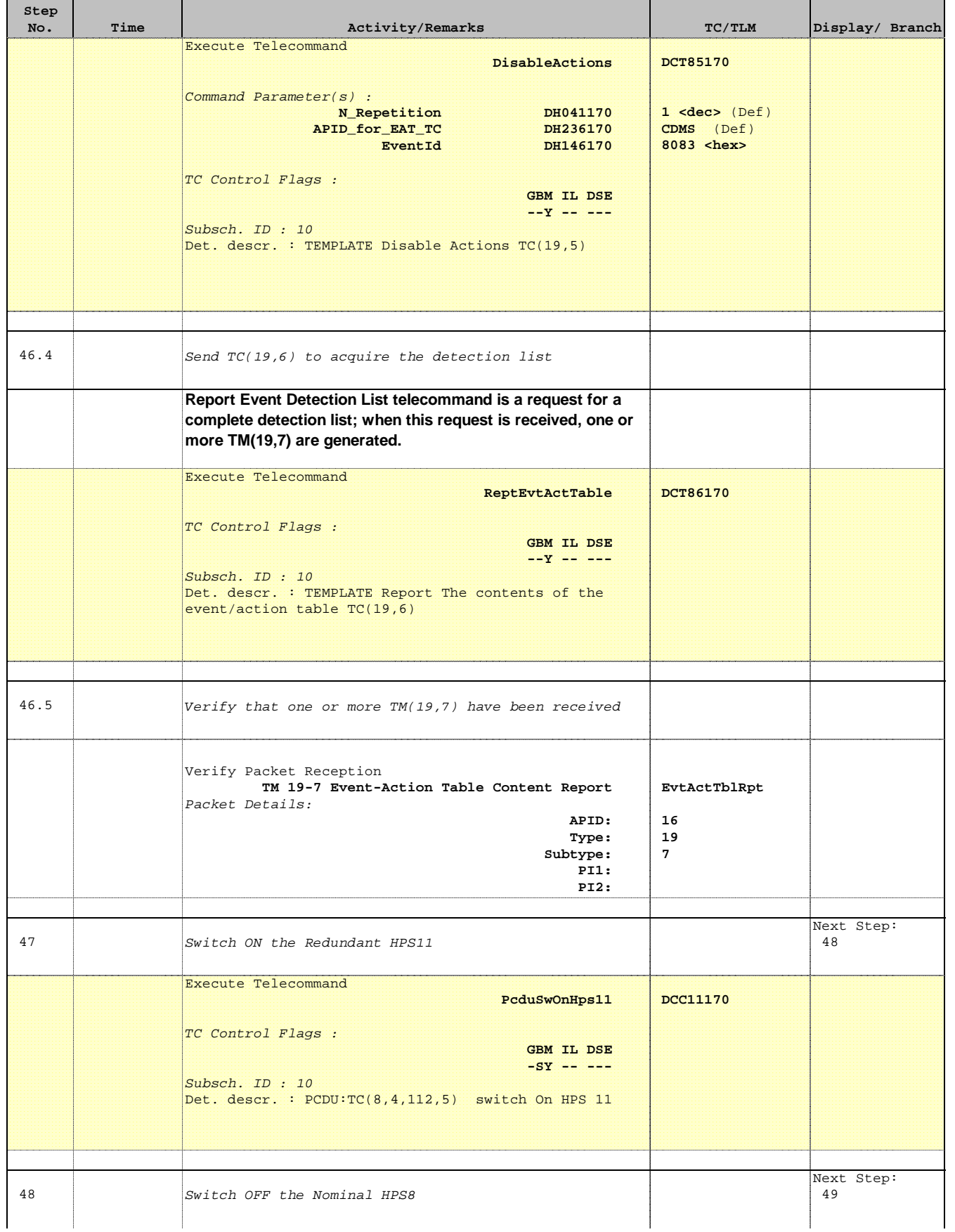

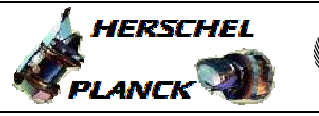

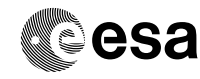

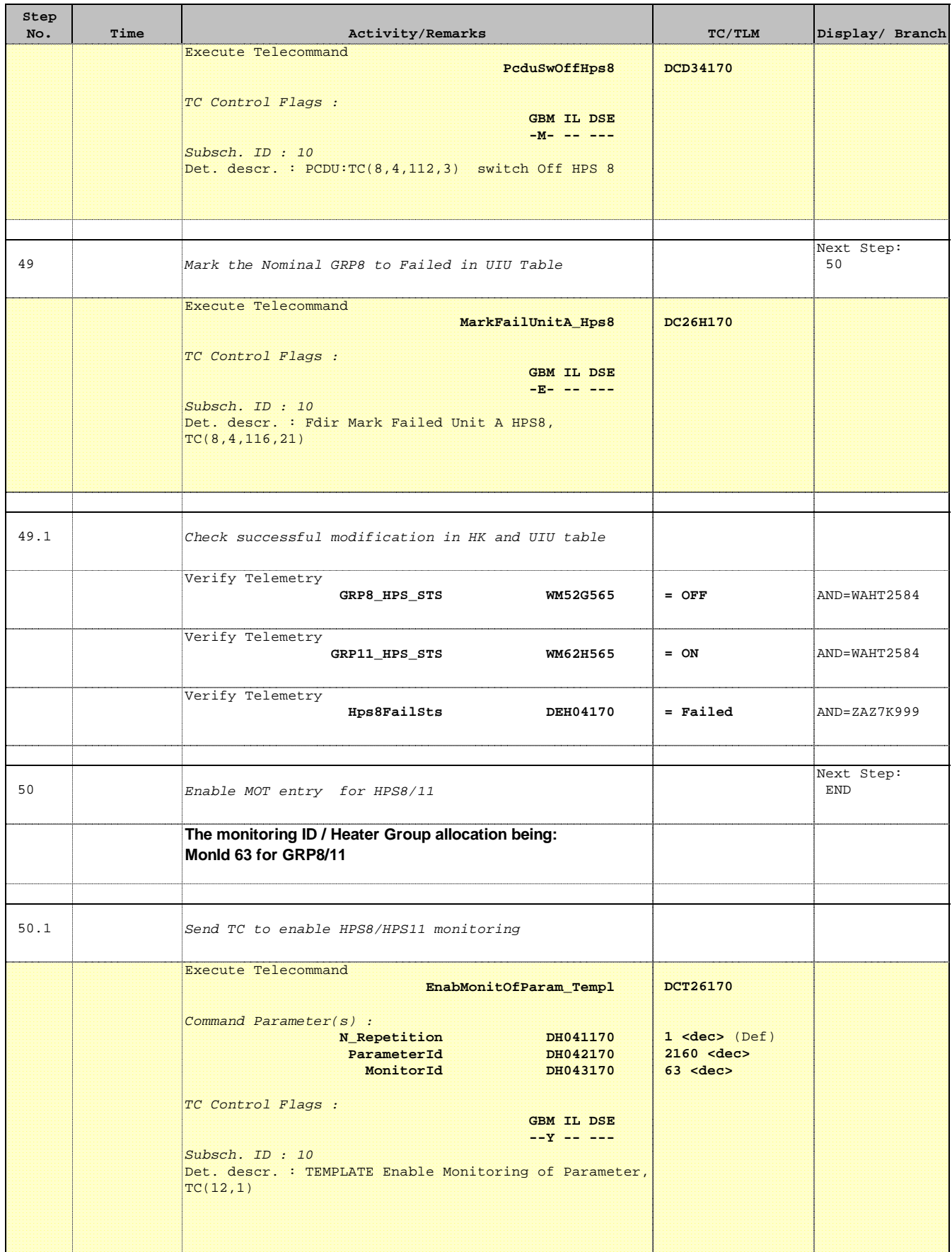

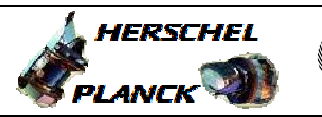

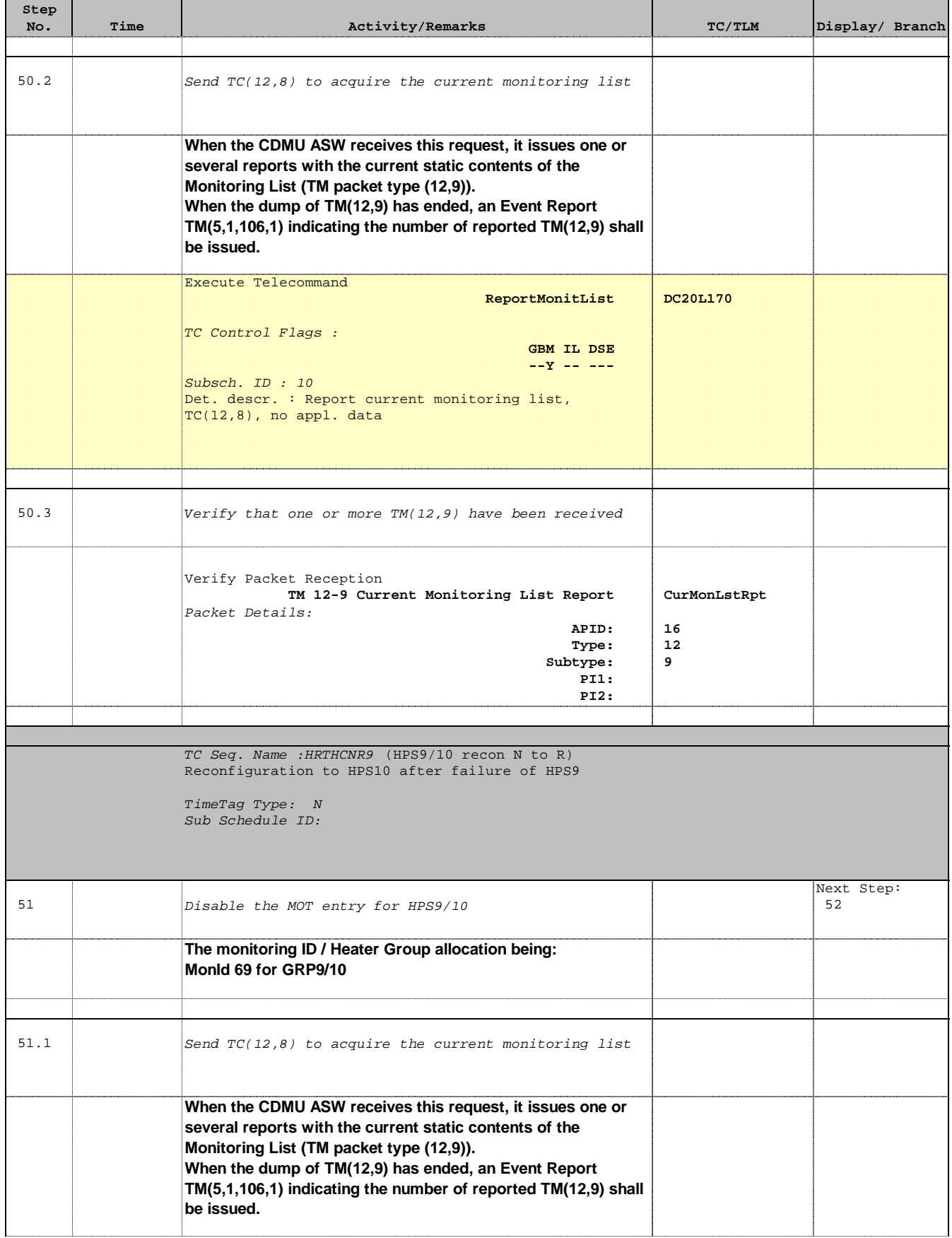

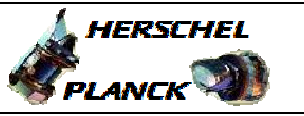

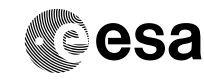

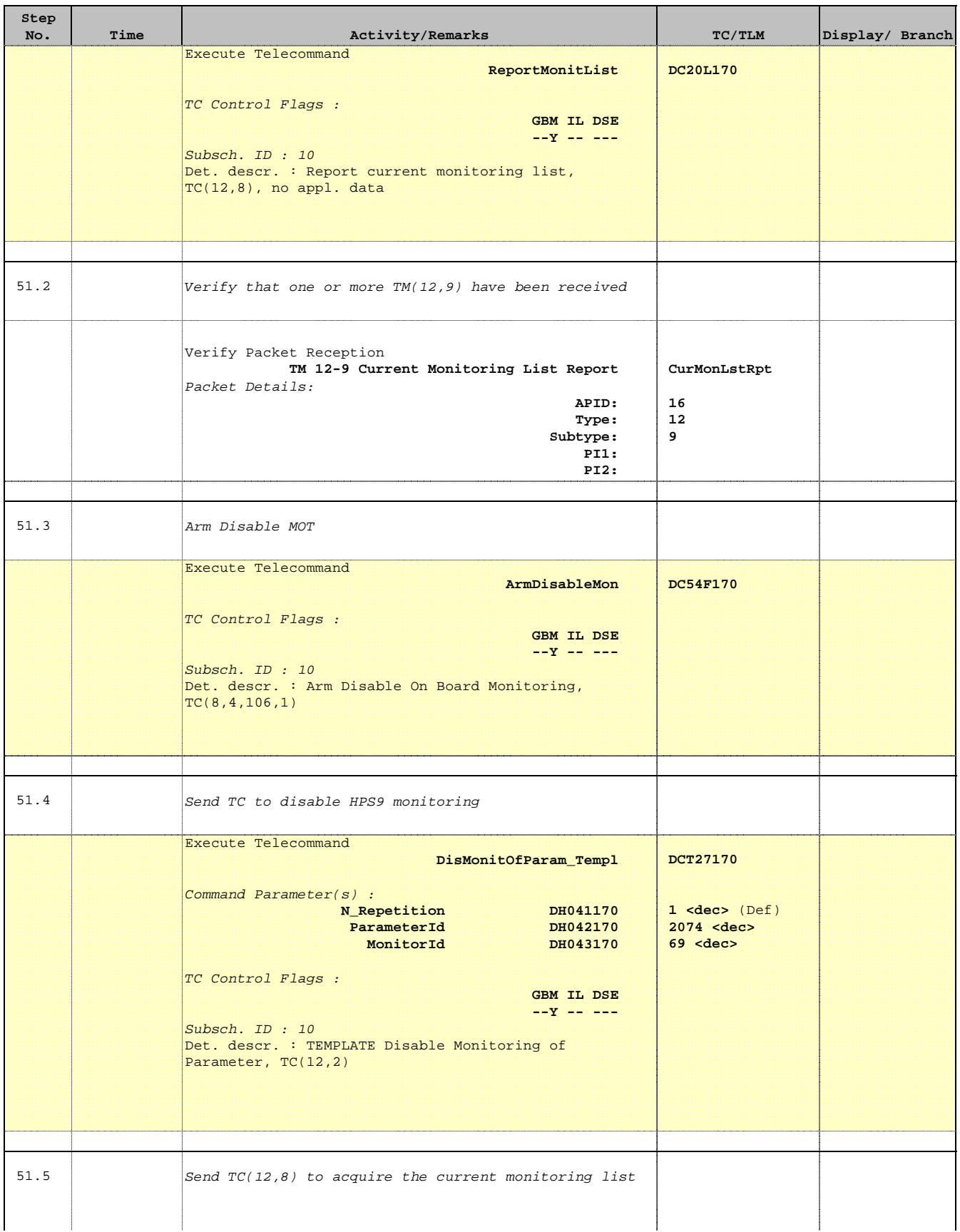

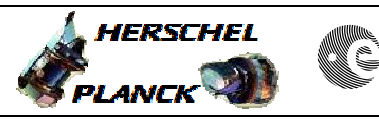

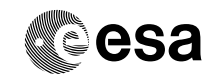

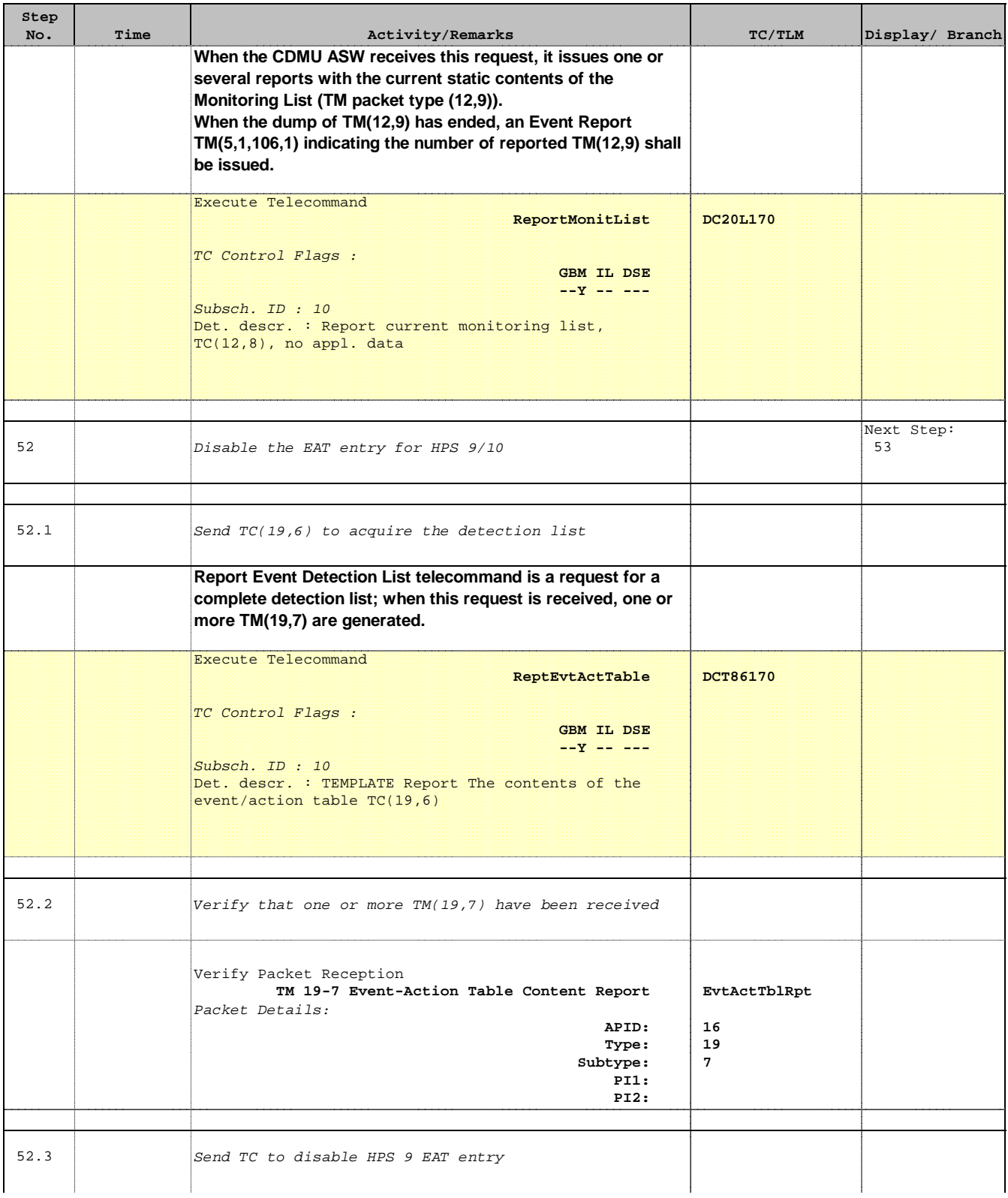

Doc No. : PT-HMOC-OPS-FOP-6001-OPS-OAH<br>Fop Issue : 3.0 Fop Issue : 3.0<br>
Issue Date: 3/04/10 Issue Date:

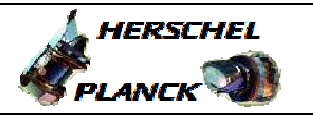

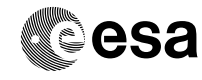

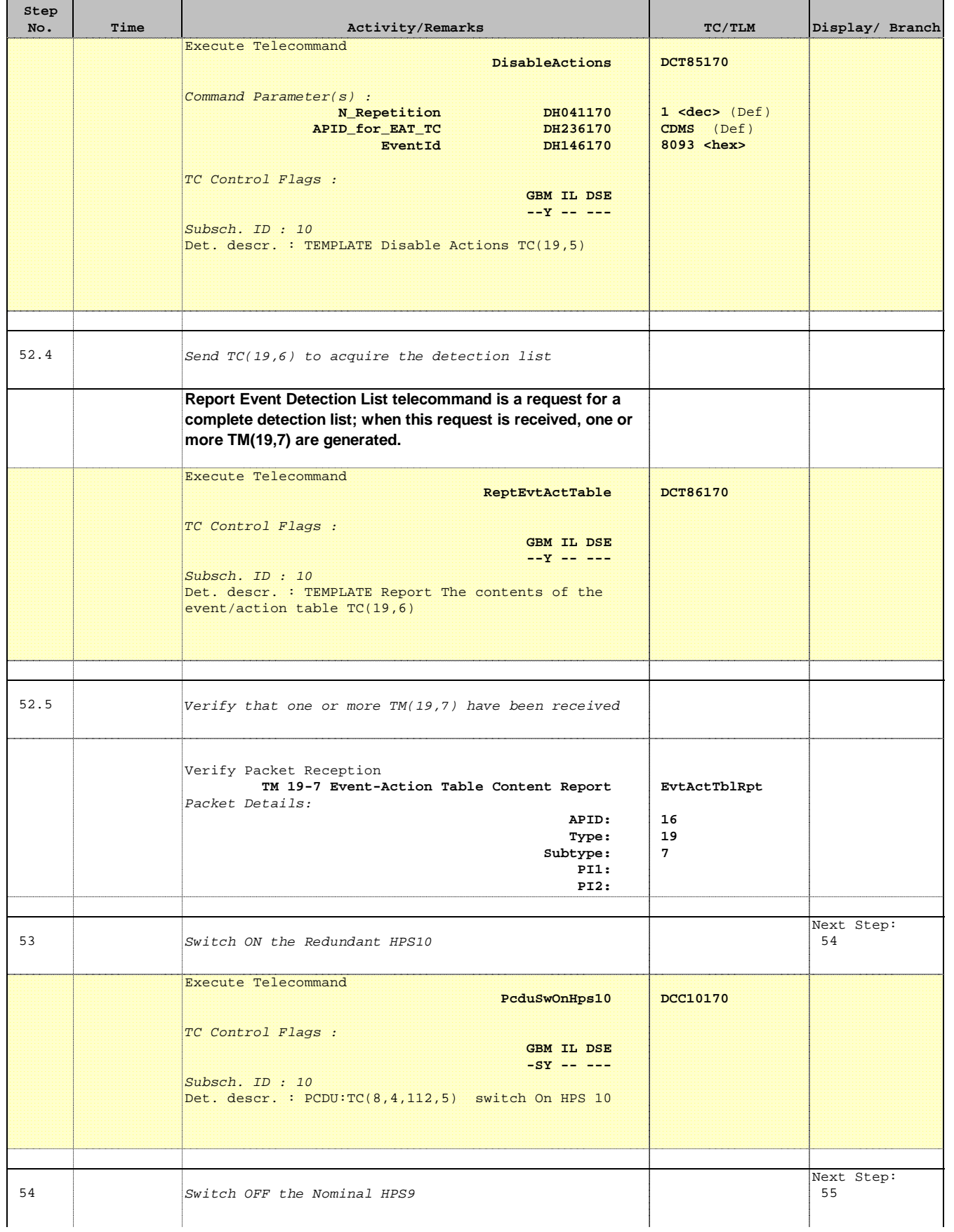

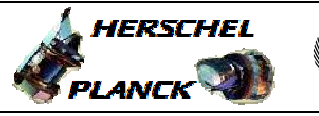

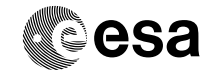

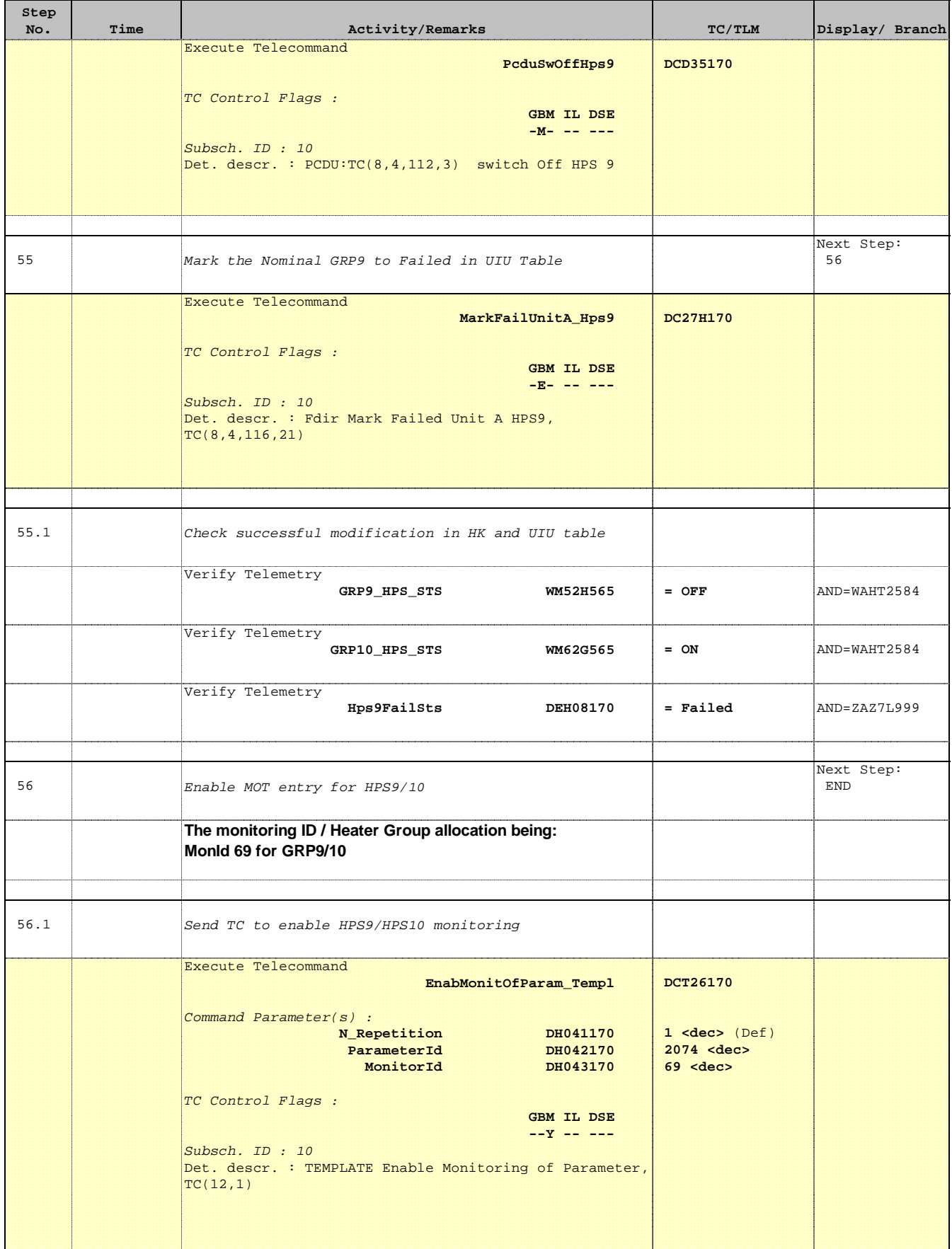

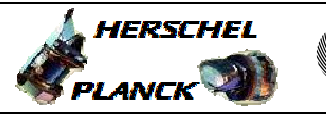

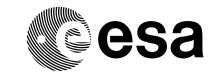

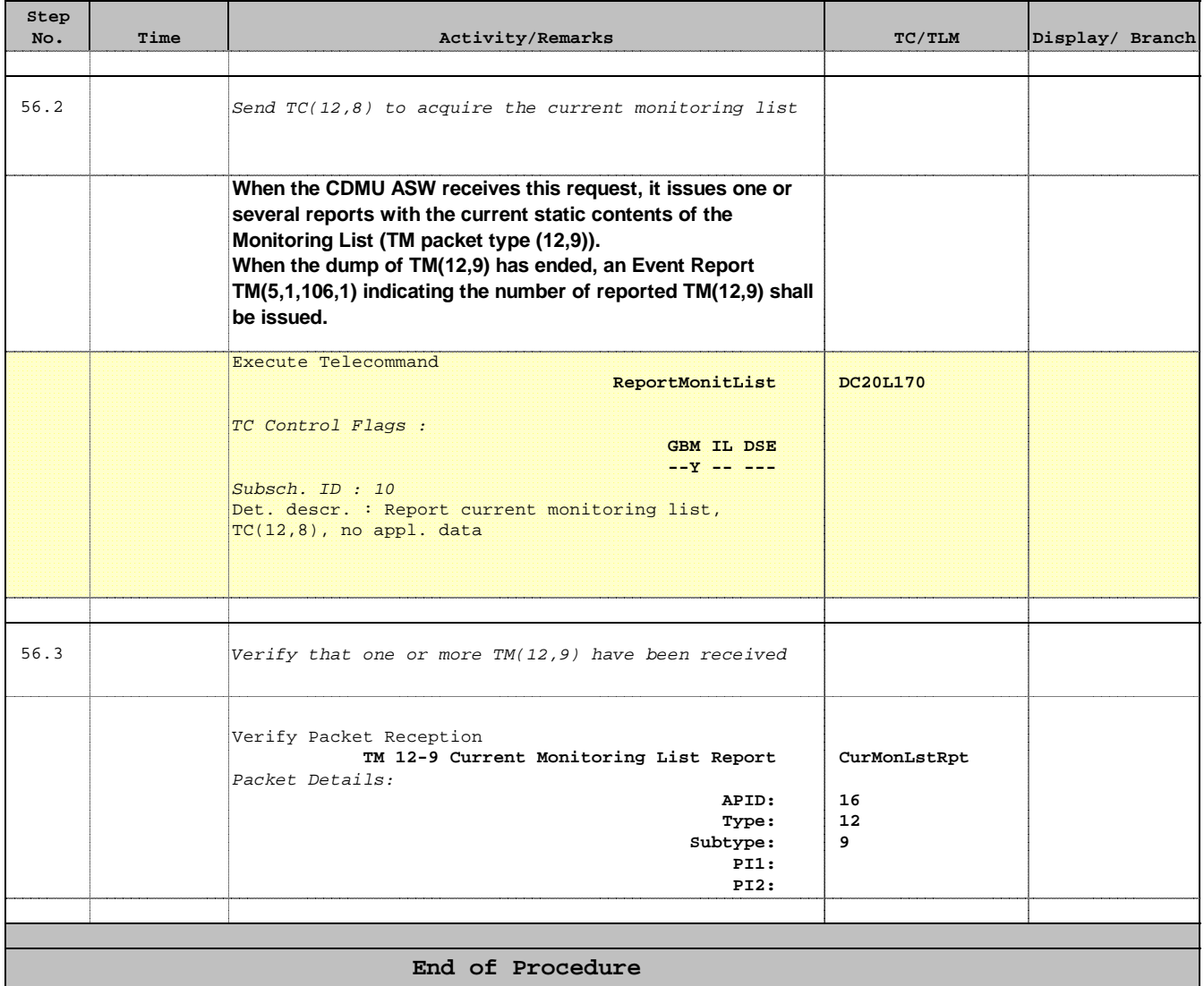